national gas<br>transmission

# **Gemini Code Contingency Guidelines**

 $U_{\mathcal{A}}$ 

 $\overline{\mathsf{d}}$   $\overline{\mathsf{c}}$ 

**June 2024**

GAS

 $\sqrt{1}$ 

**Issue: 4.0 Version: Final**

# **Version control**

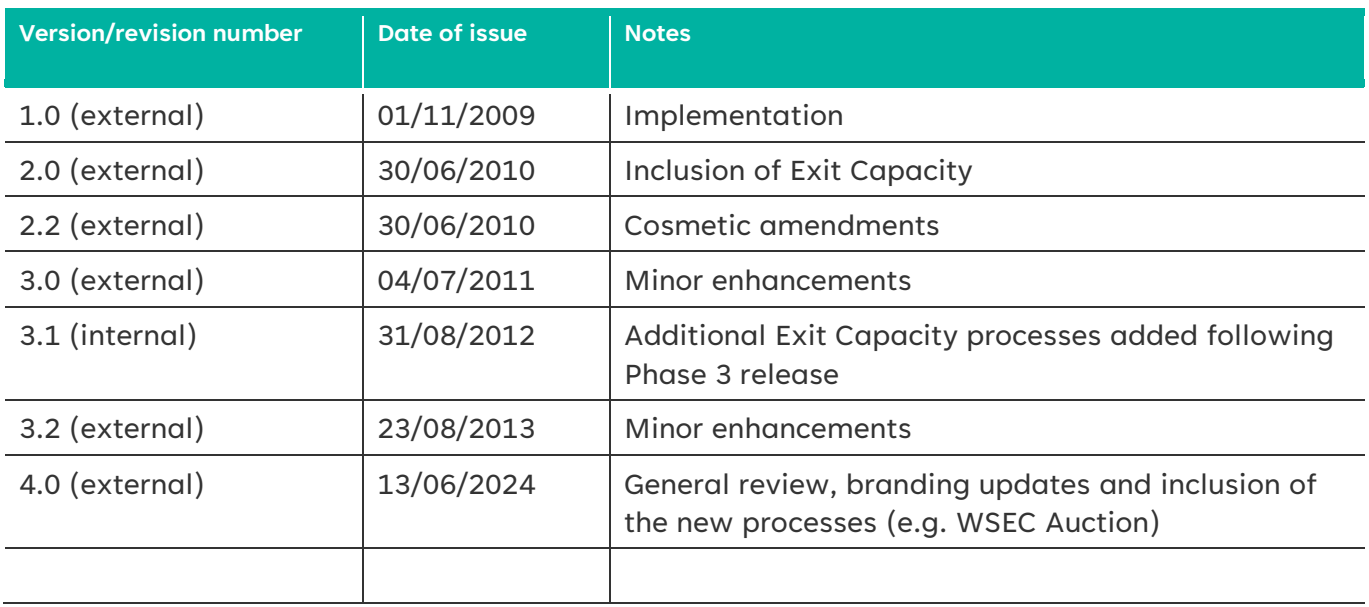

# **Contents**

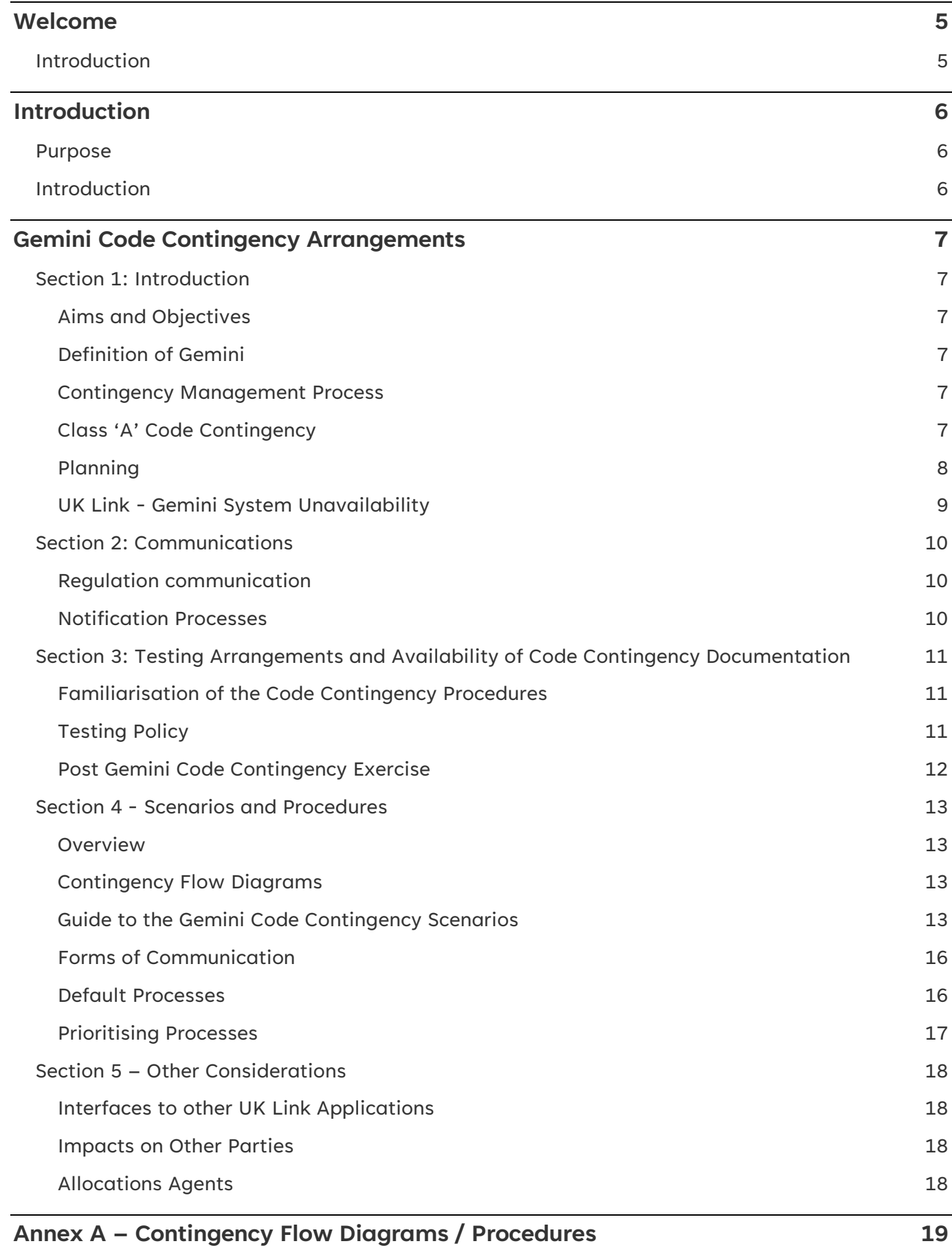

# <span id="page-4-0"></span>**Welcome**

# <span id="page-4-1"></span>**Introduction**

Welcome to our Gemini Code Contingency Guidelines document. Here we provide information relating to management of a Gemini Code Contingency event including the associated processes, definition of responsibilities and methods of communication.

Information regarding Gemini Contingency arrangements is available on our website at [https://www.nationalgas.com/capacity.](https://www.nationalgas.com/capacity) Here you will find the Guidelines document and all proformas. In the event of a Gemini Contingency event, the *geminicontingency@nationalgas.com* mailbox will be actively monitored.

We hope that you find this document useful. Please feel free to contact us via email at [capacityauctions@nationalgas.com](mailto:capacityauctions@nationalgas.com) if you need any further information or if you have any feedback on this document.

**NTS Capacity Team** System Operations National Gas

National Grid House Warwick Technology Park Gallows Hill, Warwick CV34 6DA

# <span id="page-5-0"></span>**Introduction**

# <span id="page-5-1"></span>**Purpose**

A "Code Contingency" is an event or circumstance affecting UK Link that impacts the ability of the Transporters or Users to give or receive UK Link Communications or to generate information to be contained in a Code Communication<sup>1</sup>. The types of events or circumstances are specified in the Contingency Procedures.

UK Link is a term to describe the collective systems that are designed to provide a single point of access for all Users to perform key business processes and essential activities for the competitive gas market in Britain. The Gemini system is a component part of the UK Link suite of applications, a full list of all the systems that make-up the UK Link system can be found in the UK Link Manual (UK Link Description document). A Code Contingency will generally be caused by a partial or complete loss of a key system forming part of the UK Link suite.

This document provides a consolidated, single point of reference that sets out the processes and procedures required in the event of a Code Contingency that impacts the Gemini system. This Code Contingency Guidelines Document supports the "UK Link Contingency Document", which is an annex of the UK Link Manual and is governed in accordance with UNC General Terms D5.2 "UK Link Manual".

# <span id="page-5-2"></span>**Introduction**

This section describes the arrangements that the Transporters have put in place to mitigate the impact from failures of UK Link on UK Link Users. The arrangements cover both the manual procedures, which are necessary to enable UK Link Users to continue to communicate with the Transporters, and the recovery procedures, which are designed to ensure that any failure of UK Link is rectified as quickly as possible.

The Transporters have developed a comprehensive set of contingency plans to mitigate the impact that any failures of UK Link have on the normal operations of both UK Link Users and the Transporters. The contingency arrangements have been designed with three possible failure scenarios in mind:

- 1. No-one can operate a given process
- 2. UK Link Users cannot operate a given process
- 3. Only partial operation of a given process is possible by some/all UK Link Users

The Transporters may, in accordance with the Code, declare a Code Contingency whenever any of these situations occur, due to a fault, unavailability, or serious degradation of service of UK Link.

The Transporters will not declare a Code Contingency for failure of a UK Link User's internal systems, although Users may use the Gemini Prod Citrix Access<sup>2</sup> website route in certain circumstances.

 $1$  or, where so specified in the Contingency Procedures, of a particular Transporter (s) or User(s)

<sup>2</sup> Gemini Prod Citrix Access: https://prod-em-citrix.geminiwebservices.com/logon/LogonPoint/tmindex.html

# <span id="page-6-0"></span>**Gemini Code Contingency Arrangements**

# <span id="page-6-1"></span>**Section 1: Introduction**

#### <span id="page-6-2"></span>**Aims and Objectives**

The purpose of this document is to provide information related to Code Contingency arrangements associated with Gemini system failures; a "Gemini Code Contingency". This document defines the processes and procedures to be followed and the responsibilities placed on Users and Transporters.

#### <span id="page-6-3"></span>**Definition of Gemini**

"Gemini" is a system of online applications used by Great Britain's gas industry to account for the commercial flow of gas through the network. The system is used for processes involved within Gas Transportation including energy balancing and the purchasing of entry and exit capacity. The Gemini suite uses two different applications to operate: Gemini and Gemini Exit. Gemini is used for entry capacity and energy balancing whereas Gemini Exit is solely for exit capacity processes and Distribution Network Flow Swaps. References in this document to "Gemini" incorporates both applications Gemini and Gemini Exit.

#### <span id="page-6-4"></span>**Contingency Management Process**

The Transporters may, in accordance with UNC, declare a Gemini Code Contingency whenever any of the following situations occur.

- Outage due to a fault
- Unavailability
- Serious degradation of service on the Gemini system

The Transporters will not declare a Code Contingency for failure of a UK Link User's internal systems.

#### <span id="page-6-5"></span>**Class 'A' Code Contingency**

The following extract from the UNC General Terms Section D 5.9 defines a 'Class A' Code Contingency.

#### **D5.9 Contingency Arrangements**

*5.9.6 It is agreed that where certain Code Contingencies occur or continue for particular periods or at particular times:* 

*(a) the application of certain provisions of the Code (in particular, the requirement for Users to pay certain charges, or the basis on which such charges are determined), will be modified; and/or* 

*(b) the timetable provided for in the Code for the giving of certain Code Communications may be extended, as provided in the relevant Section of the Code.* 

*5.9.7 A Code Contingency of the kind referred to in paragraph 5.9.6 is a "Class A Contingency".* 

*5.9.8 Code Contingencies which are Class A Contingencies are specified, for the purposes of the relevant provisions of the Code, in the Contingency Procedures and referenced where appropriate in the relevant Sections of the Code.*

These Guidelines define the step-by-step scenarios to be followed by UK Link Users, the Transporters and the Central Data Service Provider (Xoserve), for each of the Contingency Procedures and reflect any relaxation of Code provisions where such provisions have been identified as a Class A Code Contingency in accordance with UNC.

Table 2 below provides details on the relevant sections of the UNC TPD where Code Contingency arrangements apply. This is in respect of Gemini being the affected area.

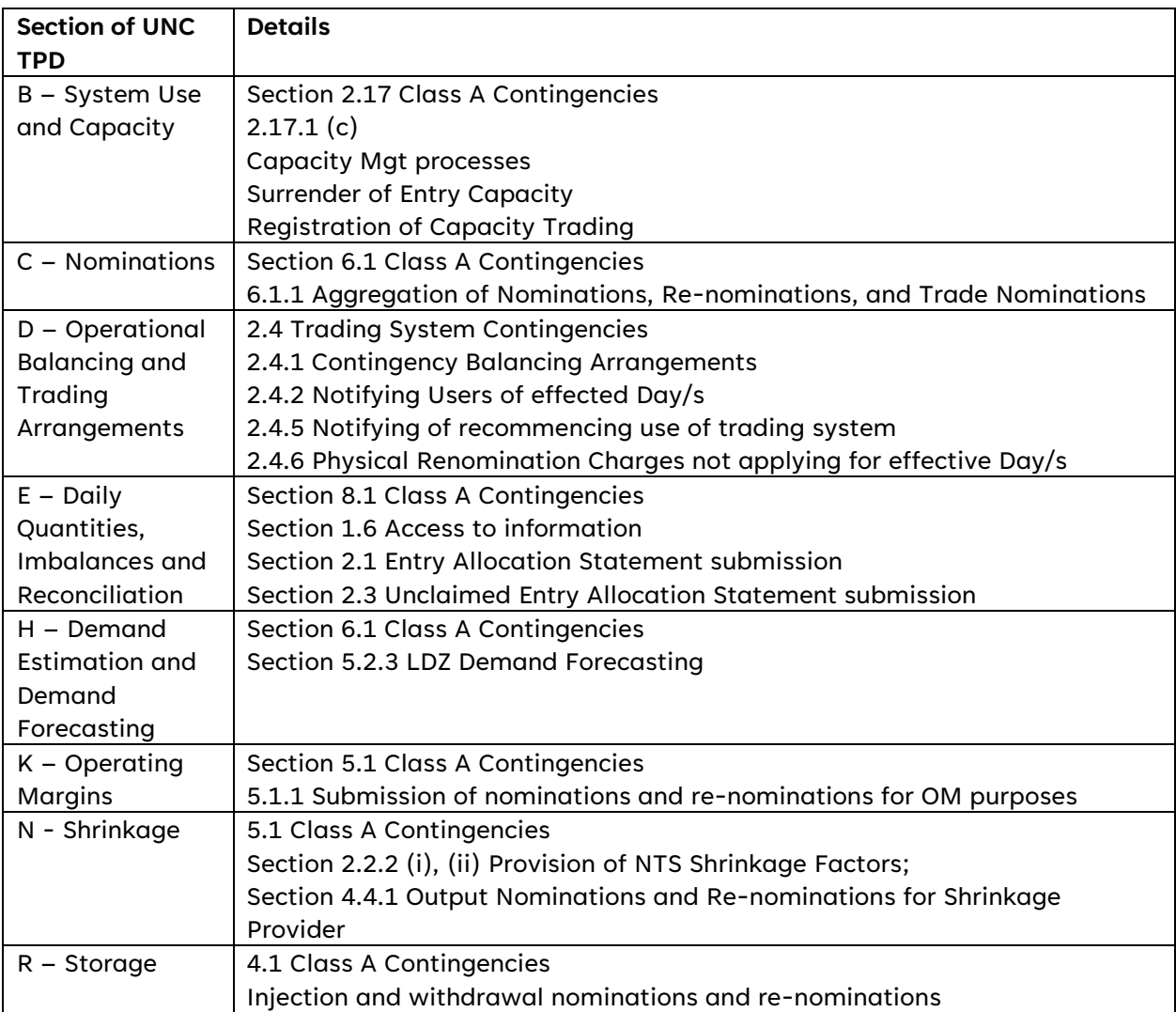

*Table 2: UNC TPD Sections where Code Contingency applies*

For further details please refer to the [UK Link Manual.](https://www.gasgovernance.co.uk/0613/UKLinkMan)

Note: Automated Programmable Interfaces (APIs) are not currently recognised under the UNC.

#### <span id="page-7-0"></span>**Planning**

System disaster recovery arrangements are in place and are designed to restore the system within 12-48 hours of a major failure of the Gemini system. A daily job runs to back up the system; in the event that there is a loss of data, the system will be restored to the back-up position.

Code Contingency plans are intended to allow the business to continue, where possible and in some cases in a limited way, until the Gemini system is available and operational.

#### **Contingency Arrangements during Planned Downtime**

There will be periods, known as "Planned Downtime", when Gemini is unavailable to UK Link Users; these are defined in Appendix 2 of the UK Link IS Service Definition. Planned Downtime falls into two categories:

• A short period which occurs each Day between the hours 03:00 to 04:00 from Monday to Saturday and 03:00 to 05:00 on a Sunday

• A less frequent, but potentially longer period which may occur at any time of the Day.

Code Contingencies will not be declared for planned downtime occurring either between the period 03:00 to 04:00 from Monday to Saturday or between 03:00 to 05:00 on a Sunday. For all other planned downtime, UK Link Users will be notified. If any period of planned downtime exceeds the originally planned period, the Transporters will advise UK Link Users of the likely additional downtime and, where necessary, declare a Code Contingency.

#### <span id="page-8-0"></span>**UK Link - Gemini System Unavailability**

The Transporters will endeavour to ensure that the Gemini Network is available on a 24 hours a day basis subject to planned downtime and will also attempt to schedule any necessary outages at times which will cause the least business impact to the Transporters and UK Link Users. The Central Data Service Provider will use its reasonable endeavours to ensure that UK Link Users are given at least three months' notice of any planned outage.

Unavailability of Batch Transfer Communications or information published to the National Gas Transmission Data Portal<sup>3</sup> will not normally affect the ability of UK Link Users to access Gemini unless the unavailability is the result of either failure or a period of downtime of the UK Link Network.

<sup>3</sup> National Gas Transmission Data Portal - [Home | National Gas Transmission Data Portal](https://data.nationalgas.com/)

# <span id="page-9-0"></span>**Section 2: Communications**

#### <span id="page-9-1"></span>**Regulation communication**

It is recognised that prompt communication, notifications and regular updates, before, during and following Code Contingency, are key to ensuring that necessary information exchanges, where appropriate are achieved during a Gemini outage.

#### <span id="page-9-2"></span>**Notification Processes**

It may be appropriate to notify via the forms of communication detailed below that a system outage or failure may be likely, as well as providing regular updates of the status of the contingency during the outage.

UK Link Users should use the helpdesk as the first point of contact for notification of an issue associated with the performance of the Gemini system. Once a Code Contingency has been announced, the form and timing of communications to be used by UK Link Users during the contingency period is defined in Section 4.

The primary form of communication from the Transporters to UK Link Users will be via the Active Notification System (ANS)<sup>4</sup> but where appropriate may be supported by website notifications or email.

Further details of how and when such communications will be used can be found in Section 4.

<sup>4</sup> As detailed in the UK Link [Active Notification System Supplementary Document \(UKLBD4\)](https://www.gasgovernance.co.uk/sites/default/files/ggf/book/2017-08/UKLBD4%20-%20Active%20Notification%20System%20Supplementary%20Document.pdf)

# <span id="page-10-0"></span>**Section 3: Testing Arrangements and Availability of Code Contingency Documentation**

#### <span id="page-10-1"></span>**Familiarisation of the Code Contingency Procedures**

It is critical that all affected parties are familiar with the Code Contingency procedures; this will ensure successful deployment of the Code Contingency arrangements and will ultimately result in all parties being provided with the continued capability to meet their Code obligations during Gemini system failure.

Gemini Code Contingency exercises are provided to help such familiarisation. The Transporters' Agent will be responsible for coordinating the Gemini Code Contingency Exercise arrangements, which includes provision of relevant reporting and undertaking post event support. The relevant Transporters, Transporters Agent and all UK Link Users that use Gemini will be required to participate in the Exercise.

# <span id="page-10-2"></span>**Testing Policy**

Gemini Code Contingency procedures would normally expect to be reviewed and published every 2 years.

Through the UK LINK Committee, UK Link Users will be notified 3 months prior to a Gemini Code Contingency Exercise of the scope of the testing programme. A document providing details of the Gemini Code Contingency Exercise will be available prior to the initiation of the testing programme.

During the Gemini Code Contingency exercise, the following areas may be tested:

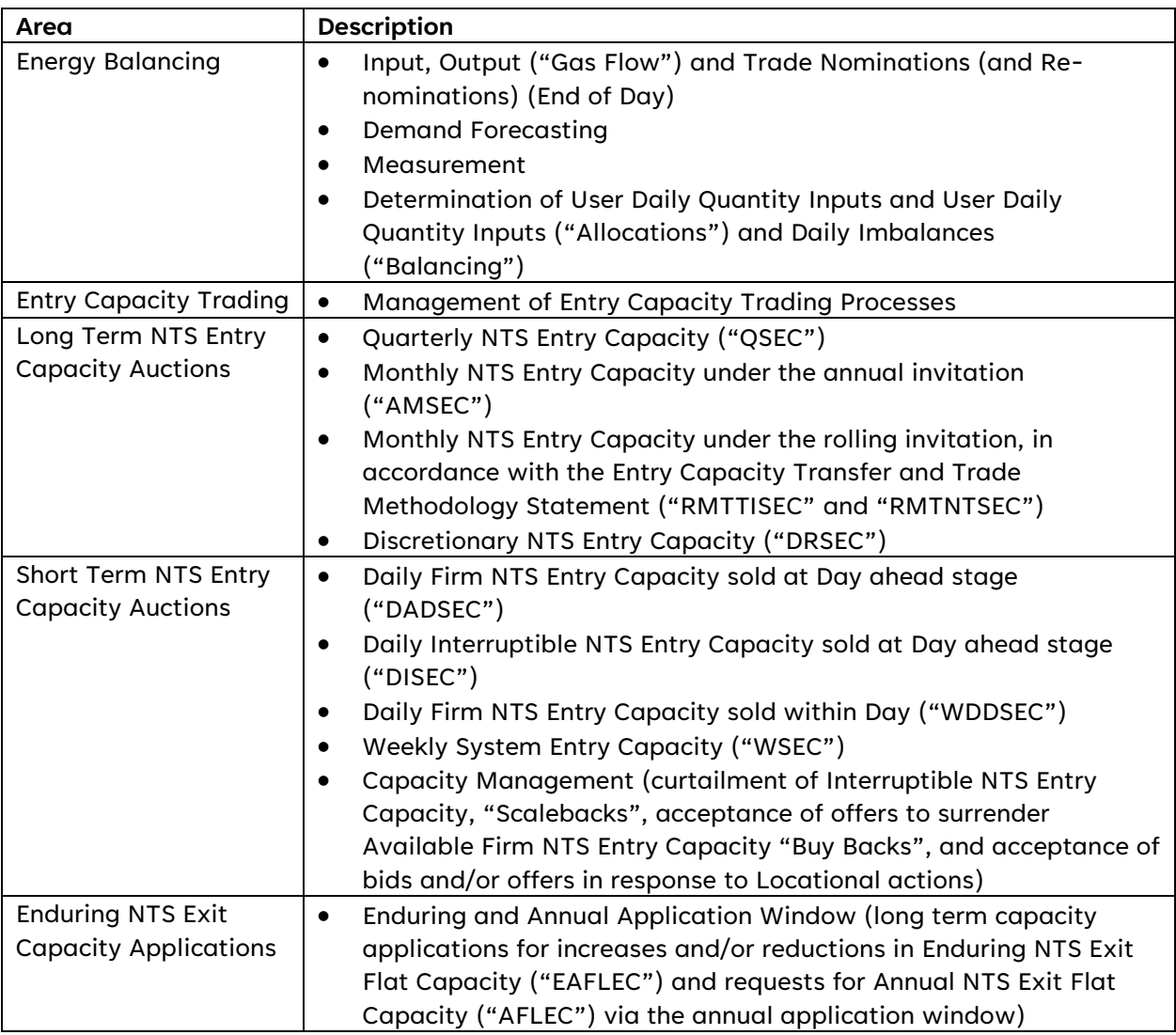

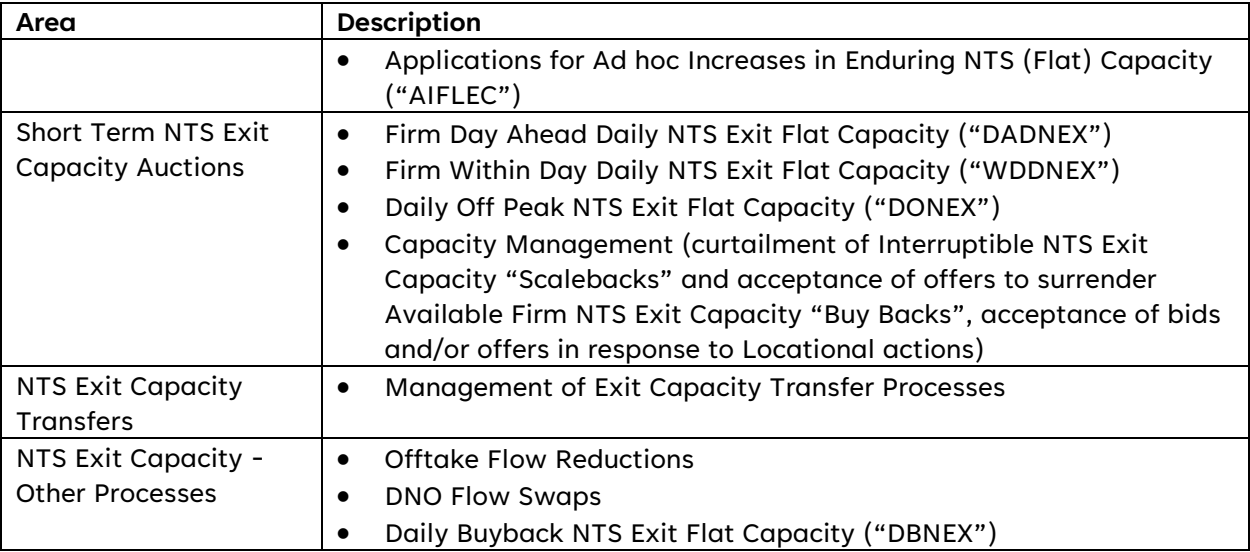

*Table 3: Potential testing areas for Gemini Code Contingency exercise*

#### Testing of the Forms of Contingency Communications

The following forms of communication may be used during a Gemini Contingency exercise and reflect the forms of communication described in Section 4:

- Helpdesk
- ANS
- Website
- Telephone
- Email communication
- Conventional Notice (as defined under UNC General Terms B5.1.3)

#### <span id="page-11-0"></span>**Post Gemini Code Contingency Exercise**

The Central Data Service Provider will prepare and issue the results and findings of the exercise. UK Link Users will be provided with feedback and results relating to the outcome of the exercise.

# <span id="page-12-0"></span>**Section 4 - Scenarios and Procedures**

#### <span id="page-12-1"></span>**Overview**

A Code Contingency is associated with a failure of the Gemini system due to any of the failures defined in Section 1.

The Contingency arrangements described within these guidelines have been designed to cater for the failures leading to the following scenarios:

- All UK Link Users are unable to operate a specific Gemini process.
- Individual UK Link Users unable to operate a given process.
- UK Link Users are only able to carry out partial operation of a given process.

#### <span id="page-12-2"></span>**Contingency Flow Diagrams**

The "Contingency Scenarios" and "Contingency Flow Diagrams" represent the sequence of events and activities that need to occur to enable business operations to continue following a Gemini system failure.

The Contingency Scenarios will be used to identify:

- Initiation of contingency, who should be told in the event of a degradation or failure
- Communication chain; the forms and times of communications that need to be carried out during the contingency period and who those communications are sent too.
- The parties responsible for each element of the contingency process
- The processes necessary to reinstate 'normal' operations once the system is recovered.

The Transporters are responsible for declaring the Code Contingency, updating UK Link Users on the contingency procedures available and scenarios to be adopted, and ending the Code Contingency

The scenarios demonstrate the sequence of steps that need to be taken before, during and after the system degradation or failure.

#### <span id="page-12-3"></span>**Guide to the Gemini Code Contingency Scenarios**

Each of the contingency scenarios described below allows a specific business process to be carried out once a contingency has been invoked. The process maps and supporting documentation for each scenario define the process to be adopted by the Transporters and Users, the key decision points during the Contingency, the methods of communication to be adopted at each point of the Contingency, and the responsibilities at each point in the process.

It should be noted that implementation of the processes below under a Code Contingency scenario will depend upon the circumstances of the system failure and the availability of the system to National Gas.

It is not the intention to define the decisions that will be taken at each stage of the processes as these will vary depending upon the circumstances of the failure that has led to the contingency being called. However, the aim is to provide clarity as to when the decisions will be made and how the outcomes of these decisions will be communicated, as well as the processes that should be followed once a decision has been made.

The following processes reference to forms and flow diagrams; these are all contained in Annex A.

#### Energy Balancing

#### **Manage Gas Flow Nominations and Energy Trade Nominations**

The aim of this process is to ensure that all Users' Gas Flow Nominations and Trade Nominations are entered into the Gemini system at the earliest opportunity.

The default position, if the system returns before the end of the Gas Day, is to allow Shippers to enter their own data. If the system failure crosses the end of the Gas Day, the default is for National Gas to enter the data following the end of each Gas Day, subject to National Gas having access to the system.

The flow diagram does, however, provide for a within day option to manage the maintenance of Users' NDM positions through the Gas Day; the intention of this is to improve the Users' ability to manage their overall portfolio balance position.

#### NTS Capacity Auctions

#### NTS Entry Capacity

#### **Manage Quarterly System Entry Capacity (QSEC) Auction**

This process will only be adopted if the contingency is invoked in the period immediately before or during a QSEC auction. The default position will be to defer the auction until the end of the contingency period. However, the flow diagram does provide the option for carrying out an offline auction process dependent upon the circumstances of the system failure and the availability of appropriate resources to support the process.

#### **Manage Annual Monthly System Entry Capacity (AMSEC) Auction**

This process will only be adopted if the contingency is invoked in the period immediately before or during an AMSEC auction. The default position will be to defer the auction until the end of the contingency period. However, the flow diagram does provide the option for carrying out an offline auction process dependent upon the circumstances of the system failure and the availability of appropriate resources to support the process.

#### **Manage Rolling Monthly NTS Entry Capacity (RMTNTSEC / RMTISSEC) Auctions**

These processes will only be adopted if the contingency is invoked in a period of the month that is critical to either the surrender or bidding elements of the Rolling Monthly Trade and Transfer of System Entry Capacity (RMTNTSEC) and Rolling Monthly Trade Initiation Surrender of System Entry Capacity (RMTISSEC) auction process. The default process is to carry out an offline process to ensure that the auction can be completed by the end of the calendar month unless a short-term deferment will not impact the overall auction timescales.

#### **Manage Short term NTS Entry Capacity auctions (Daily Firm and Interruptible, and weekly)**

The aim of this process is to ensure that a short-term (D-1, D and weekly) auction processes can be carried out. This process gives the opportunity for Users to refine their capacity position near to real time and therefore allows the overrun process to operate as normal. The particular combination of day ahead and within day firm and interruptible auctions that will be held will depend upon the particular circumstances of the failure; they will be communicated to Users as part of this process and may vary on a day-to-day basis during the period of the contingency.

#### **Manage Discretionary Release System Entry Capacity (DRSEC) Auction**

This process will only be adopted if the contingency is invoked in the period immediately before or during a DRSEC auction. The default position will be to defer the auction until the end of the contingency period. However, the flow diagram does provide the option for carrying out an offline auction process dependent upon the circumstances of the system failure and the availability of appropriate resources to support the process.

#### **Manage Entry Capacity Trading**

This process allows Users to register capacity trades that they have carried out to allow the Users' overall position to be maintained and to support the overrun and constraint management processes.

NTS Entry Constraint Management

#### **Manage Entry Capacity Constraint Management**

This process allows National Gas to carry out constraint management actions during the contingency period as required. This could include curtailment of Interruptible NTS Entry Capacity ("Scalebacks"), acceptance of offers to surrender Available Firm NTS Entry Capacity "Buy Backs", and acceptance of bids and/or offers in response to Locational actions (including DSR Shipper trades).

#### **Manage Entry Capacity Scaleback Process**

This defines the Scaleback process that National Gas would carry out during the contingency period as required.

#### NTS Exit Capacity

#### **Manage NTS Exit Capacity Annual Application Window Process**

This defines the process that National Gas would carry out during the contingency period if required for the Enduring and Annual Exit Capacity Application Window. This covers the long-term capacity applications for increases and/or reductions in "Enduring NTS Exit Flat Capacity" and requests for "Annual NTS Exit Flat Capacity" via the annual application window. These auctions are;

- Enduring Annual Flat Exit Capacity Application (increase EAFLEC)
- Enduring Annual Flat Exit Capacity Application (decrease EAFLEC, also known as the reduction window) Annual Flat Exit Capacity Application (AFLEC)

#### **Manage Short Term NTS Exit Capacity Auctions (Firm and Off Peak)**

The aim of this process is to ensure that a short-term (D-1 and/or D) auction process can be carried out. This process gives the opportunity for Users to refine their capacity position near to real time and therefore allows the overrun process to operate as normal. The particular combination of day ahead and within day firm and Off-Peak auctions that will be held will depend upon the particular circumstances of the failure; they will be communicated to Users as part of this process and may vary on a day-to-day basis during the period of the contingency.

#### **Manage NTS Exit Capacity Transfer Process**

This process allows Users to register exit capacity transfers that they have carried out to allow the Users' overall position to be maintained and to support the overrun and constraint management processes.

NTS Exit Constraint Management

#### **Manage Exit Capacity Constraint Management**

This process allows National Gas to carry out constraint management actions during the contingency period as required. This could include curtailment of Off-Peak NTS Exit Capacity ("Scalebacks"), acceptance of offers to surrender Available Firm NTS Exit Capacity "Buy Backs", and acceptance of bids and/or offers in response to Locational actions (including DSR Shipper trades).

#### **Manage Exit Capacity Scaleback Process**

This defines the Scaleback process that National Gas would carry out during the contingency period as required.

#### **Manage NTS Exit Offtake Flow Reductions**

This process allows Users to register exit offtake flow reductions during the contingency period if required.

#### **Manage DNO Flow Swap Process**

This process allows DN's and National Gas to register DNO Flow swaps during the contingency period if required. This may also be used in an Entry Capacity Constraint.

#### <span id="page-15-0"></span>**Forms of Communication**

In some cases where a Code Contingency is declared, this may affect:

- The form and/or way a Communication normally given as a Link Communication is to be given; and/or
- The restrictions on timescales for giving the Communication.

Section 4 and Annex A define how the relevant UK Link Communication is to be given for each of the Contingency Procedures and specifies any relaxation in the time limits allowed for giving the Communication.

Forms of a Communication will be in accordance with the provisions set out in the UK Link Manual (UK LINK Communications Document (UKLCD1) Code Communications Reference) and will include the following types of communication.

| <b>Communication Method</b> | <b>Description</b>                                                                                                    |
|-----------------------------|----------------------------------------------------------------------------------------------------|
| Active Notification         | The primary notification system used by Transporters. This applies                                                                                                    |
| System (ANS)                | for all registered Users for all contingency related communications.                                                                                                    |
|                             | This system will also be used to direct Users to other communication                                                                                                    |
|                             | media such as the Website if deemed appropriate. For instance, the                                                                                                    |
|                             | circulation of documents and proformas for use and support during                                                                                                    |
|                             | the contingency period.                                                                                                    |
| Email                       | This is to be used to support User specific communications during the                                                                                                    |
|                             | contingency period.                                                                                                    |
| Telephone                   | Not intended for use as a primary communication form during the                                                                                                    |
|                             | contingency but will be used as and when required to resolve specific                                                                                                    |
|                             | User issues. Telephone calls may be recorded.                                                                                                    |
| <b>National Gas Website</b> | Used to provide generic industry information during the contingency<br>and to provide documentation and information to Users that does<br>not lend itself to distribution via the ANS service, such as long<br>documents, proformas etc. |
|                             | Gemini Contingency arrangements: Capacity   National Gas<br>Gas Data Portal: Home   National Gas Transmission Data Portal                                                                                                    |

*Table 4: Summary of communication methods*

#### <span id="page-15-1"></span>**Default Processes**

Each contingency scenario defines the set of minimum processes that all parties must carry out; these are known as the Default Processes.

On notification of a Gemini Code Contingency event, initially the Default processes for the particular failure will be instigated. Changes from this level of contingency management, such as inclusion of additional processes, will be decided upon by the Transporters and will consider any operational issues and resourcing capabilities and the UK Link parties will be notified accordingly.

#### <span id="page-16-0"></span>**Prioritising Processes**

The Transporters will notify UK Link Users at the start of the Code Contingency period, and at appropriate times during the contingency, which (if any) elements of the arrangements are being prioritised with respect to either introduction of the process, or the level at which the process is being operated.

# <span id="page-17-0"></span>**Section 5 – Other Considerations**

#### <span id="page-17-1"></span>**Interfaces to other UK Link Applications**

#### **Supply Point Administration (SPA)**

Should any of the interfaces into Gemini be subject to a Code Contingency period, the relevant SPA contingency processes and procedures will include the appropriate Gemini 'data catch-up' elements.

#### **Invoicing**

Where an outage has delayed the production of invoices, National Gas reserves the right to invoice on estimated values as outlined in Section S, 1.9.1 of the Transportation Principal Document of the UNC.

"In the event that, as a result of a Code Contingency, the Transporter is unable to produce or submit any Invoice Documents within 7 Days after the expected date … of submission thereof: (a) the Transporter may prepare and submit an Invoice Document (as an Ancillary Invoice) containing estimated Invoice Amounts"

#### <span id="page-17-2"></span>**Impacts on Other Parties**

#### On-the-day Commodity Market (OCM)

The OCM Trade Nominations contingency process will be similar to that encompassed within the Trade Nominations contingency process/procedure.

There would also be consideration for the effects on parties associated with UNC obligations and Communication Service Level Agreements. For example, in TPD Annex D1, the Market Operator is required to send trade notifications to National Gas NTS within 5 minutes. If Gemini is not available at the time a User wants to make a re-nomination as a result of a locational or physical trade, the PRI (Physical Renomination Incentive) Charges would be suppressed.

#### <span id="page-17-3"></span>**Allocations Agents**

Should any of the allocation input interfaces into Gemini be subject to a Code Contingency period, the Gemini Code Contingency procedures will include the appropriate Gemini 'data catch-up' processes/procedures.

# <span id="page-18-0"></span>**Annex A – Contingency Flow Diagrams / Procedures**

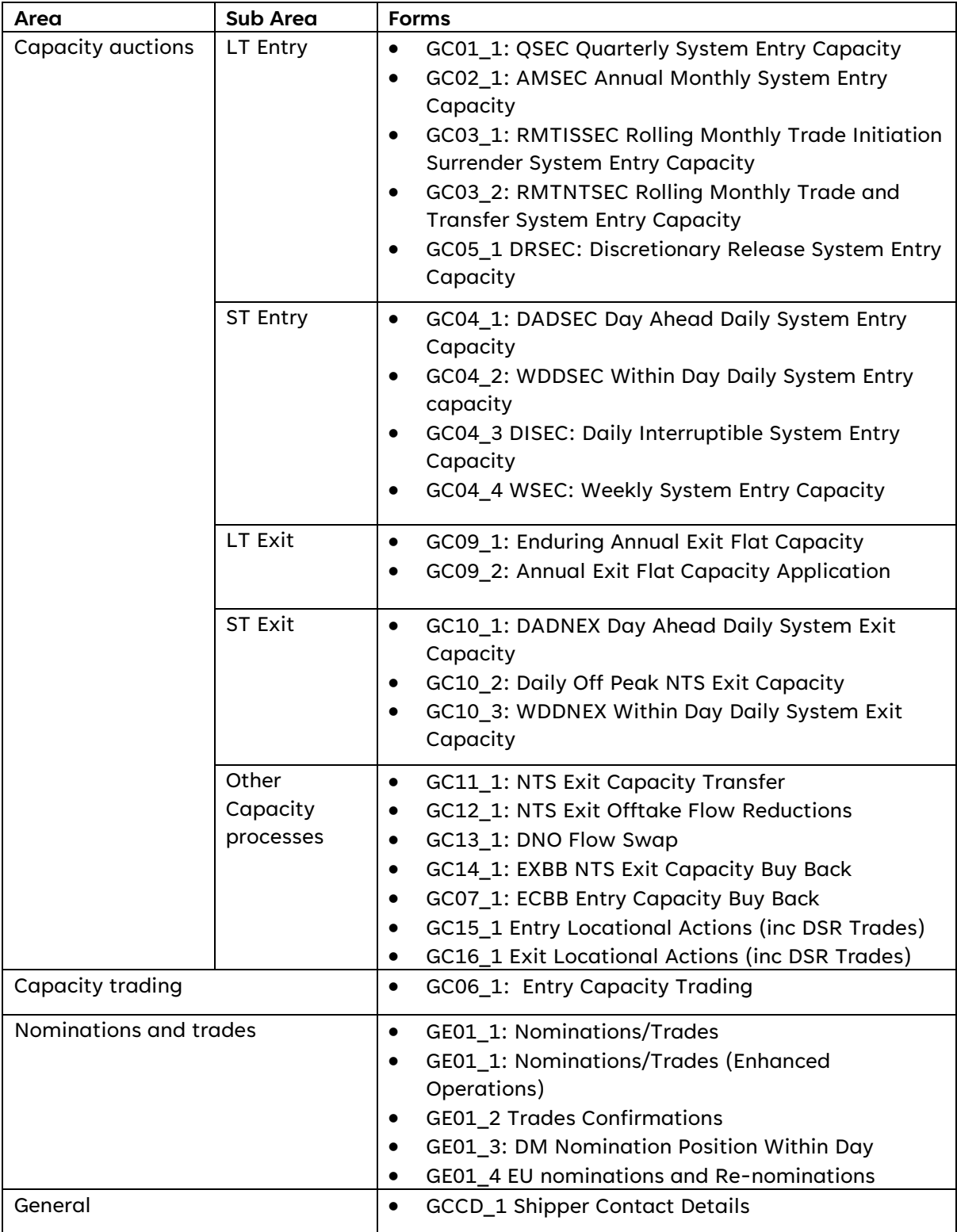

*Table 5: Summary of Contingency flow diagrams and procedures*

# <span id="page-19-0"></span>**Reference Table of Contingency Flow Diagrams and Procedures**

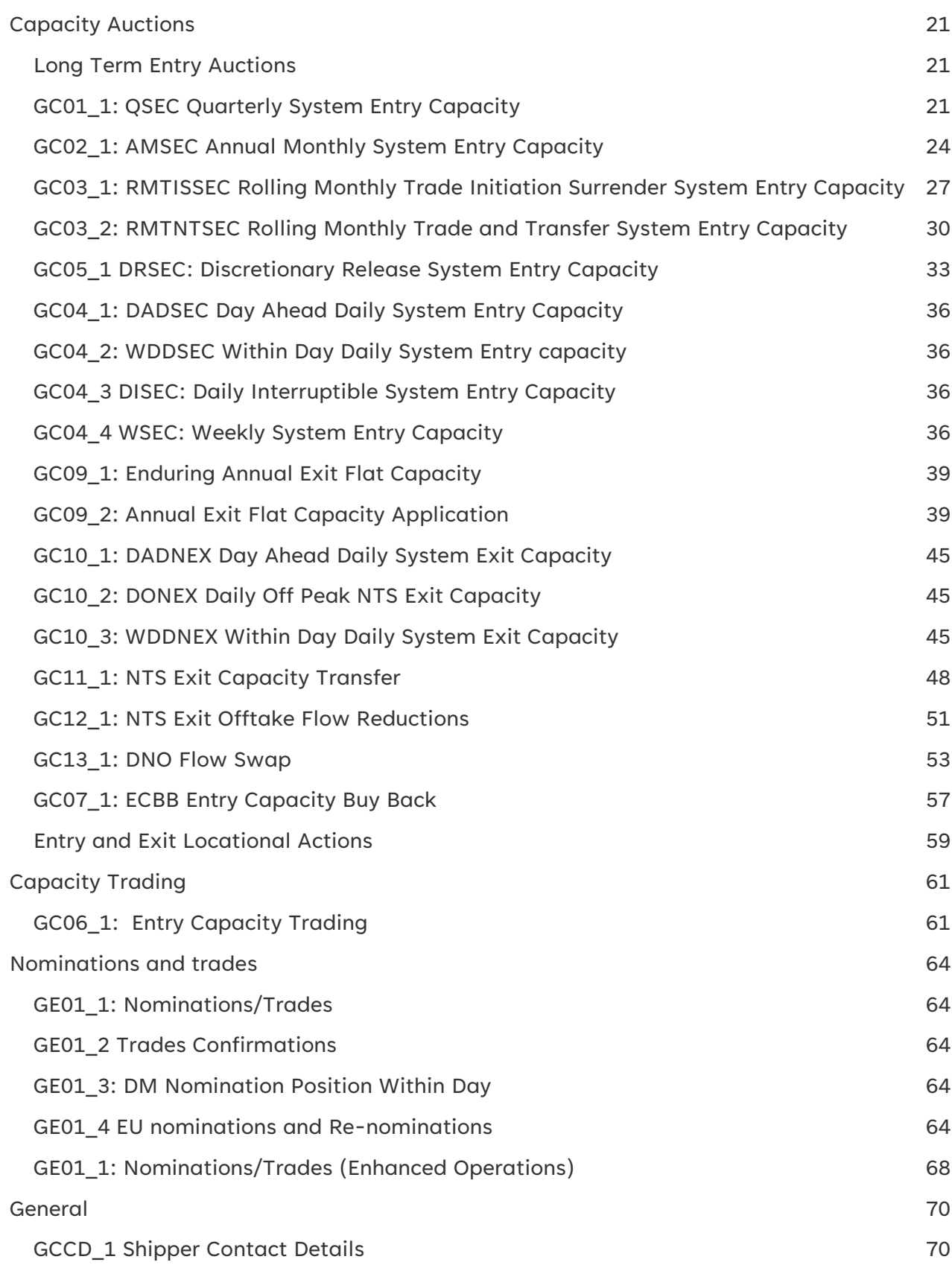

# <span id="page-20-0"></span>Capacity Auctions

# <span id="page-20-1"></span>Long Term Entry Auctions

### <span id="page-20-2"></span>GC01\_1: QSEC Quarterly System Entry Capacity

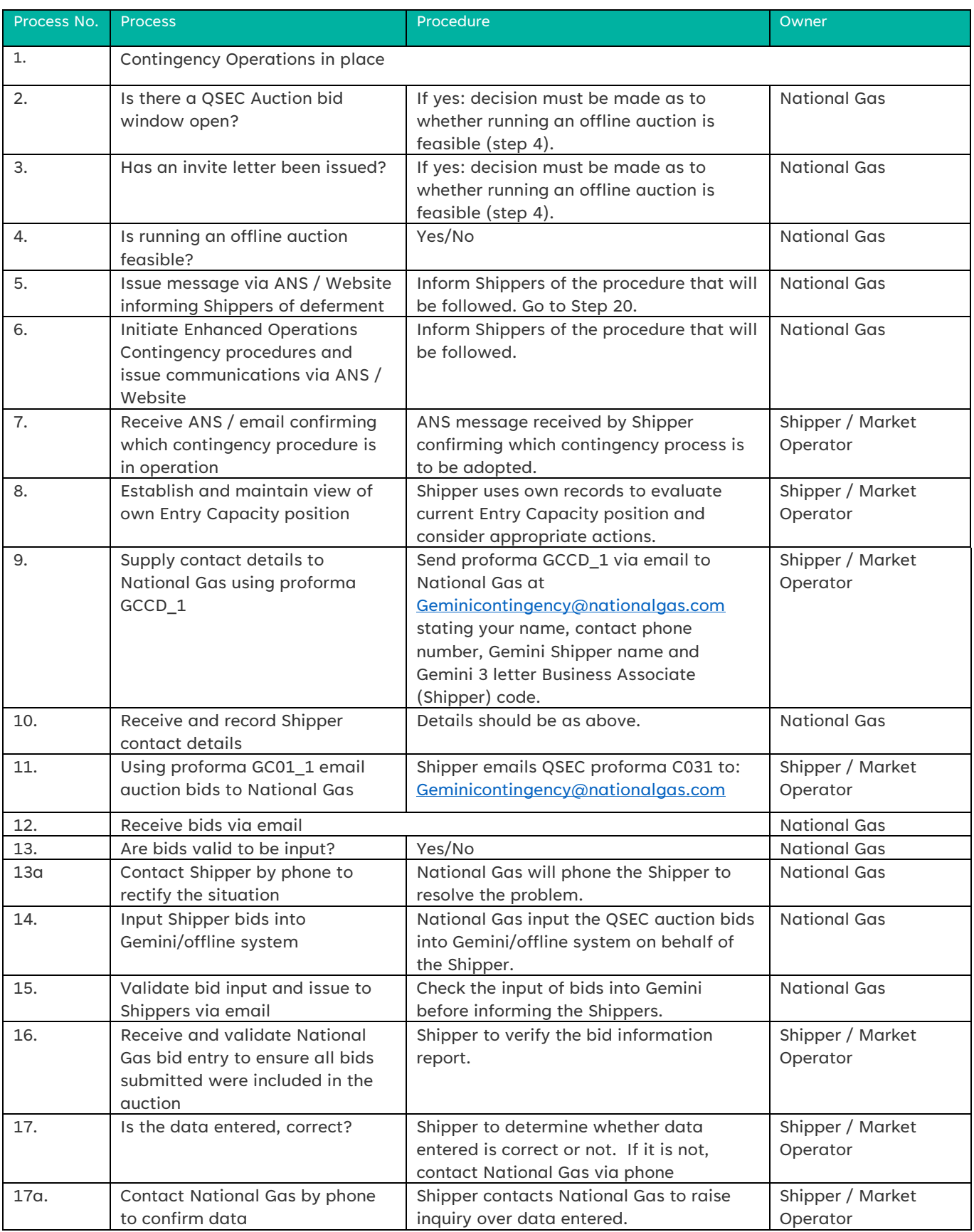

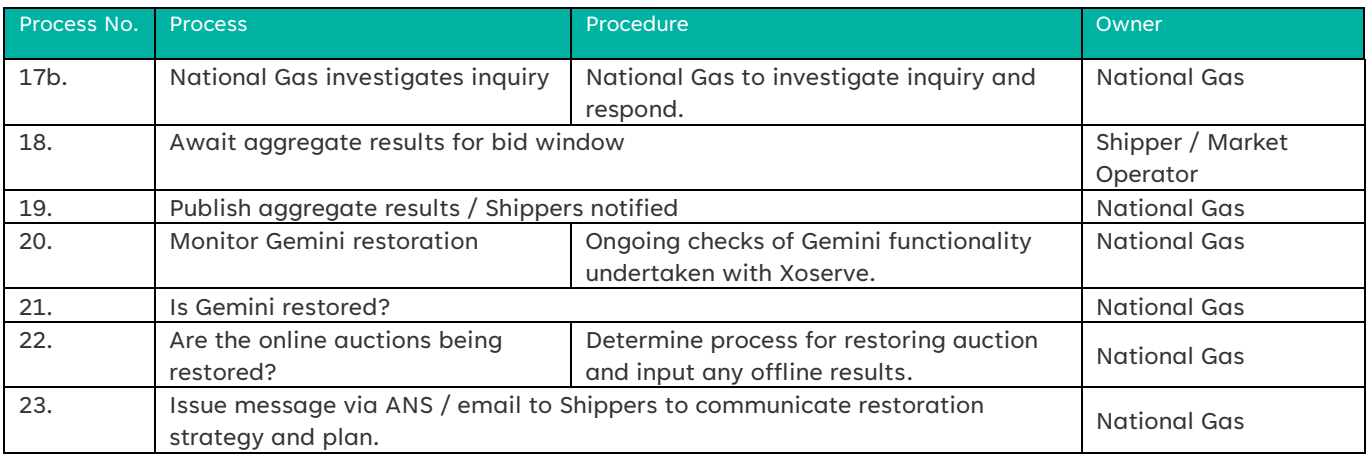

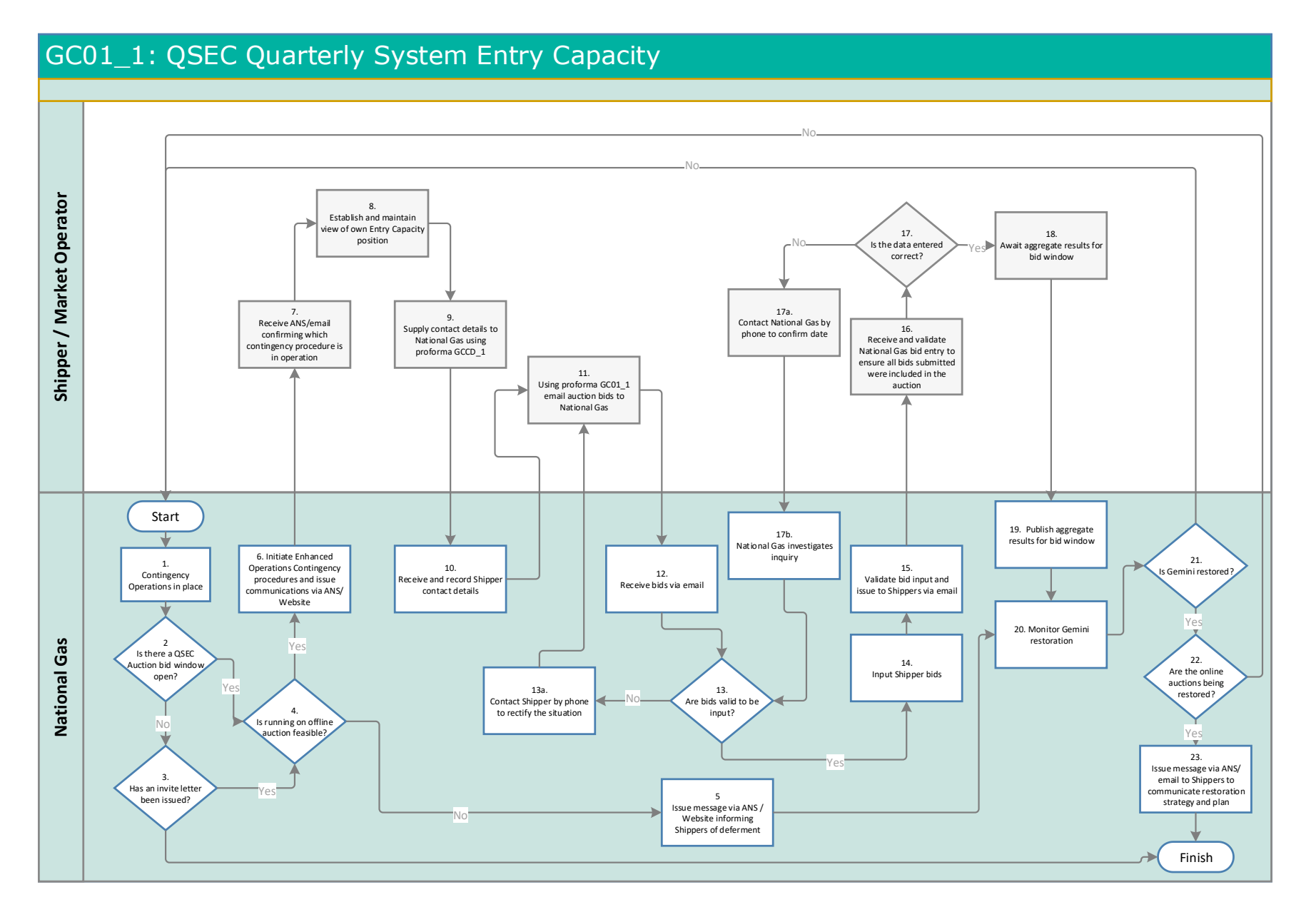

# <span id="page-23-0"></span>GC02\_1: AMSEC Annual Monthly System Entry Capacity

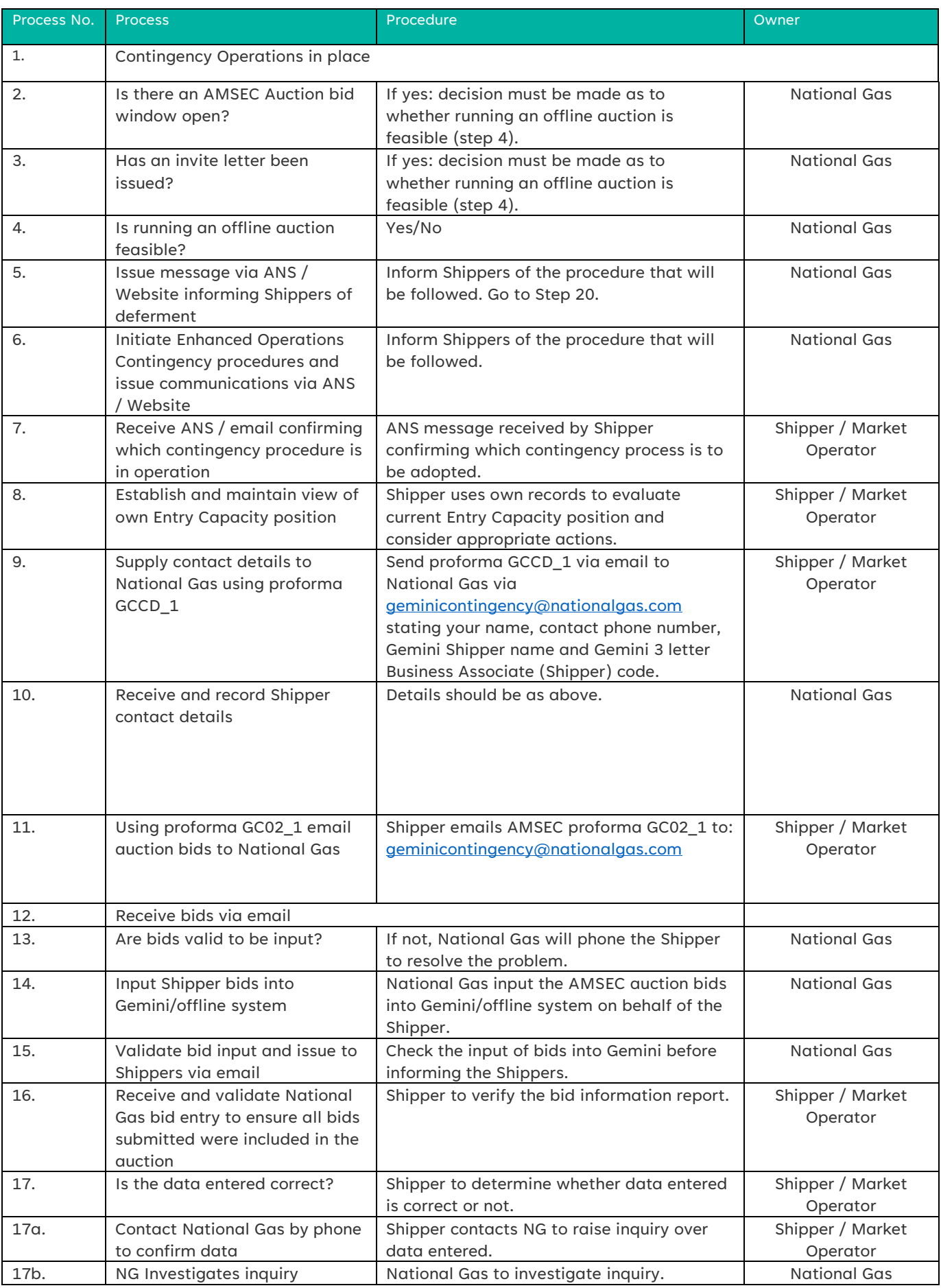

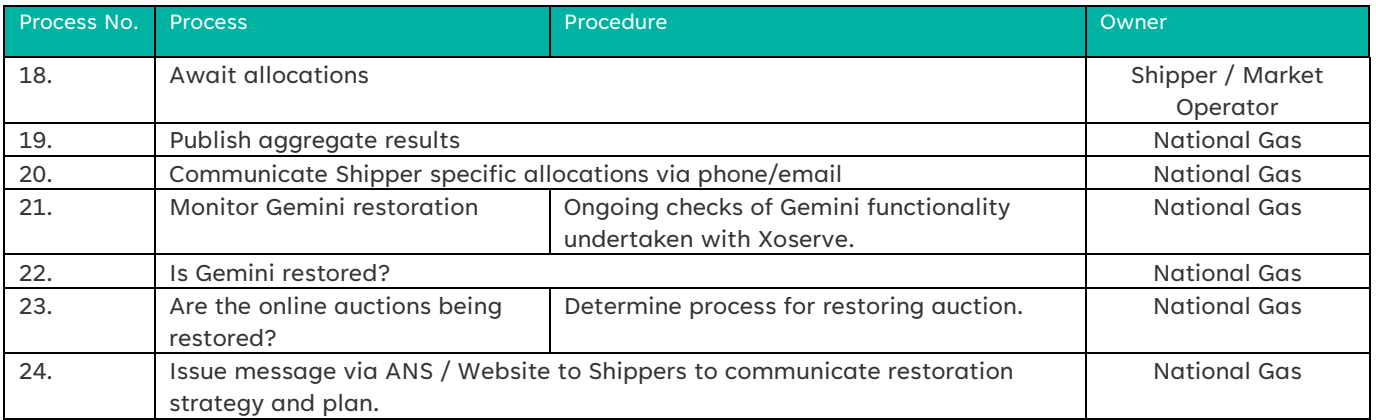

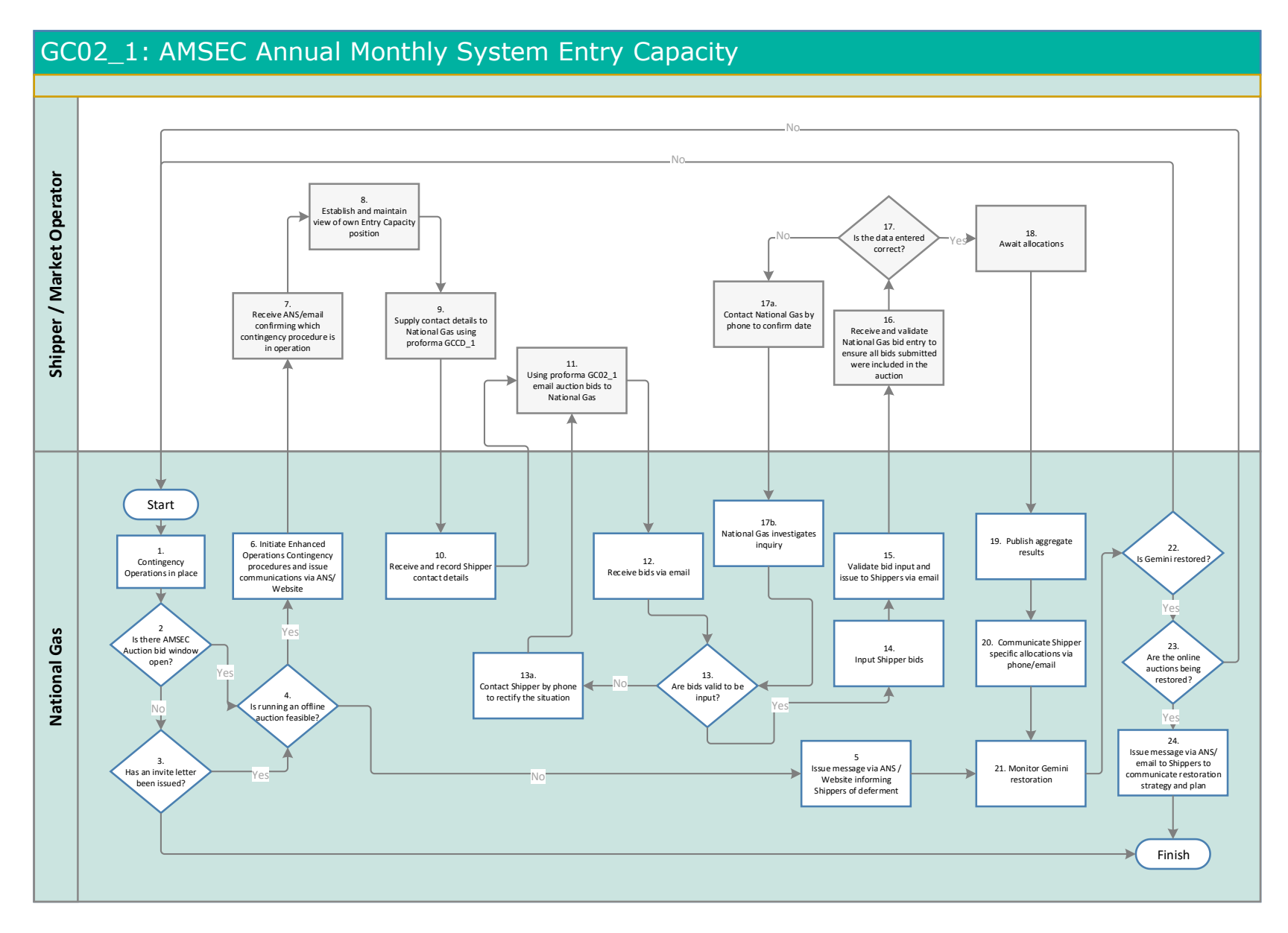

### <span id="page-26-0"></span>GC03\_1: RMTISSEC Rolling Monthly Trade Initiation Surrender System Entry Capacity

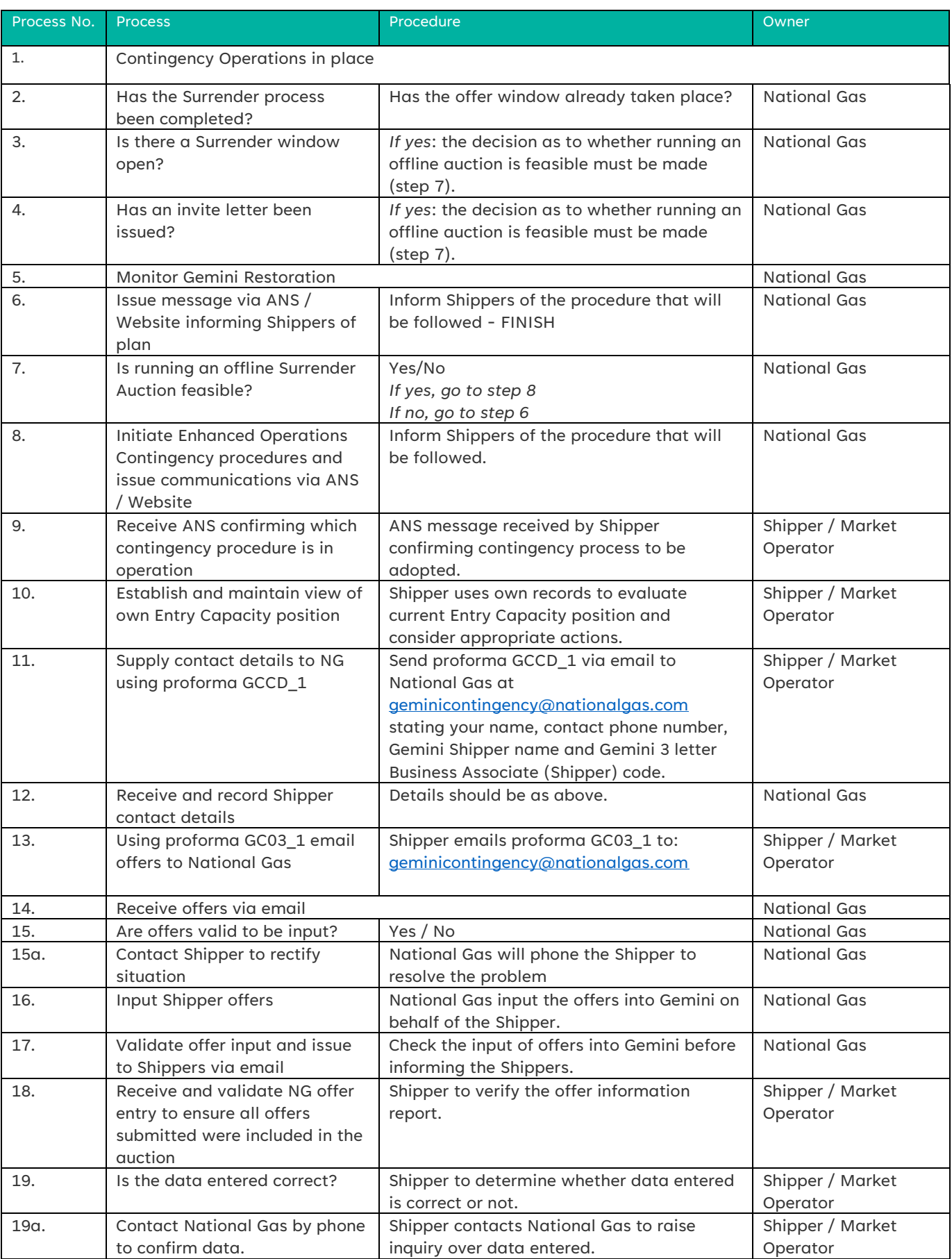

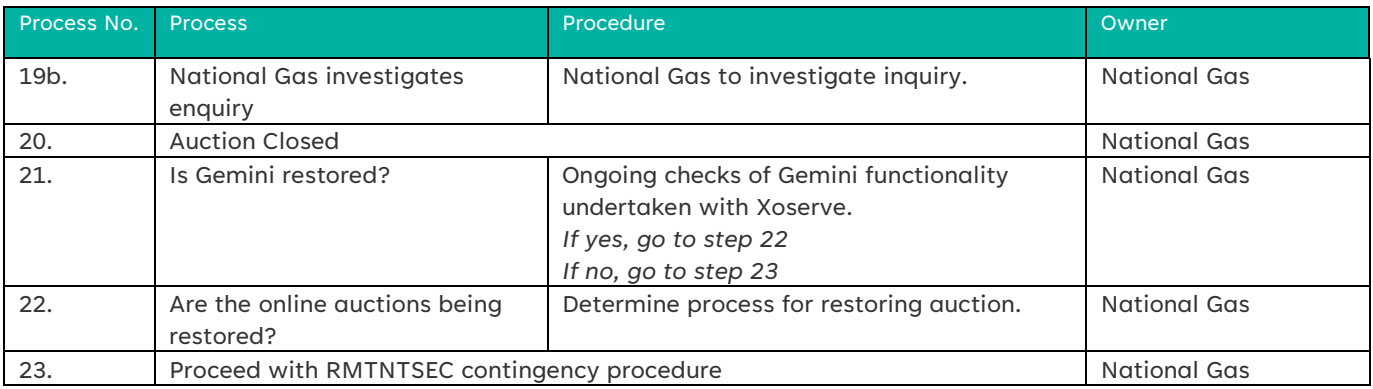

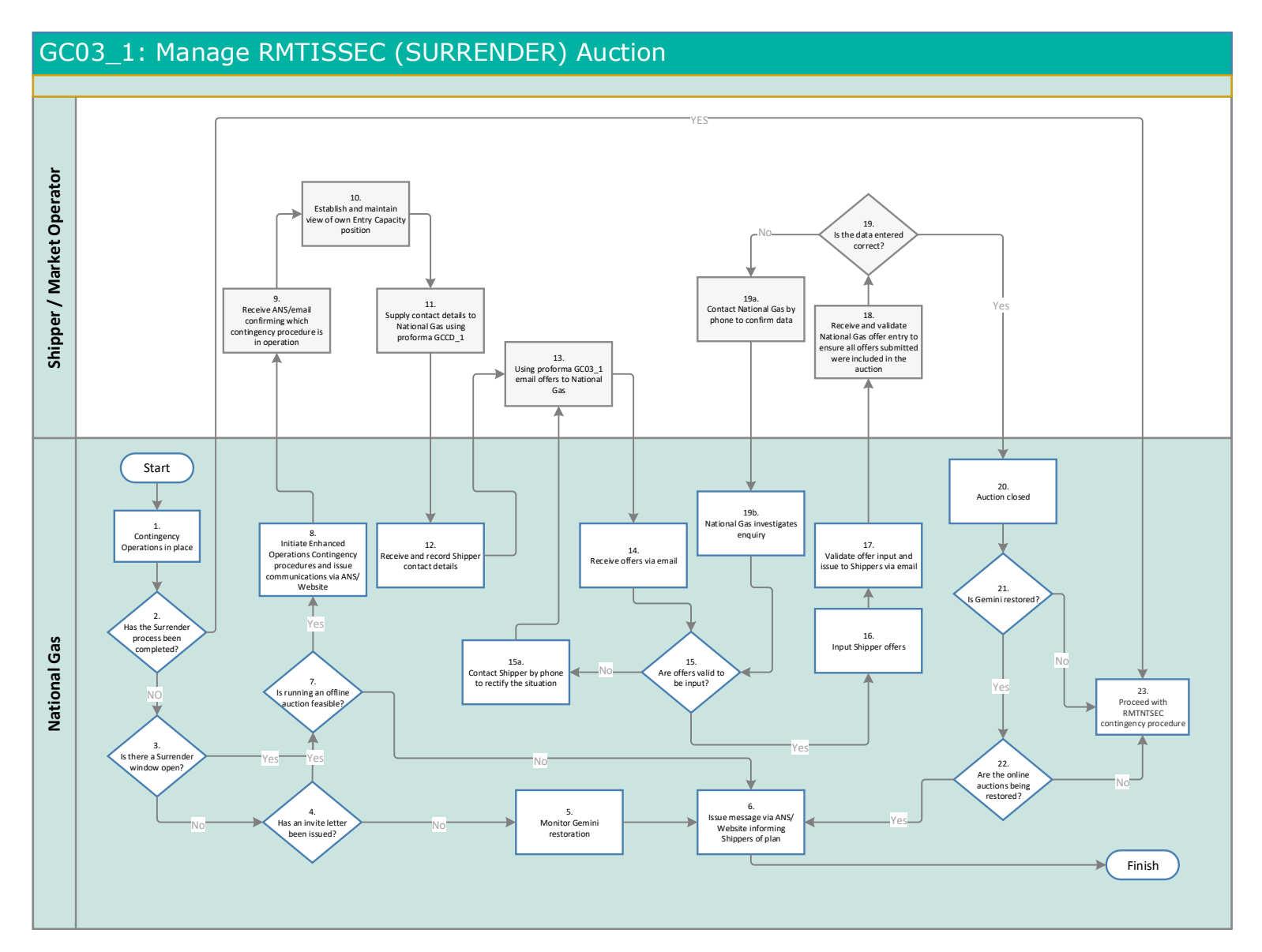

### <span id="page-29-0"></span>GC03\_2: RMTNTSEC Rolling Monthly Trade and Transfer System Entry Capacity

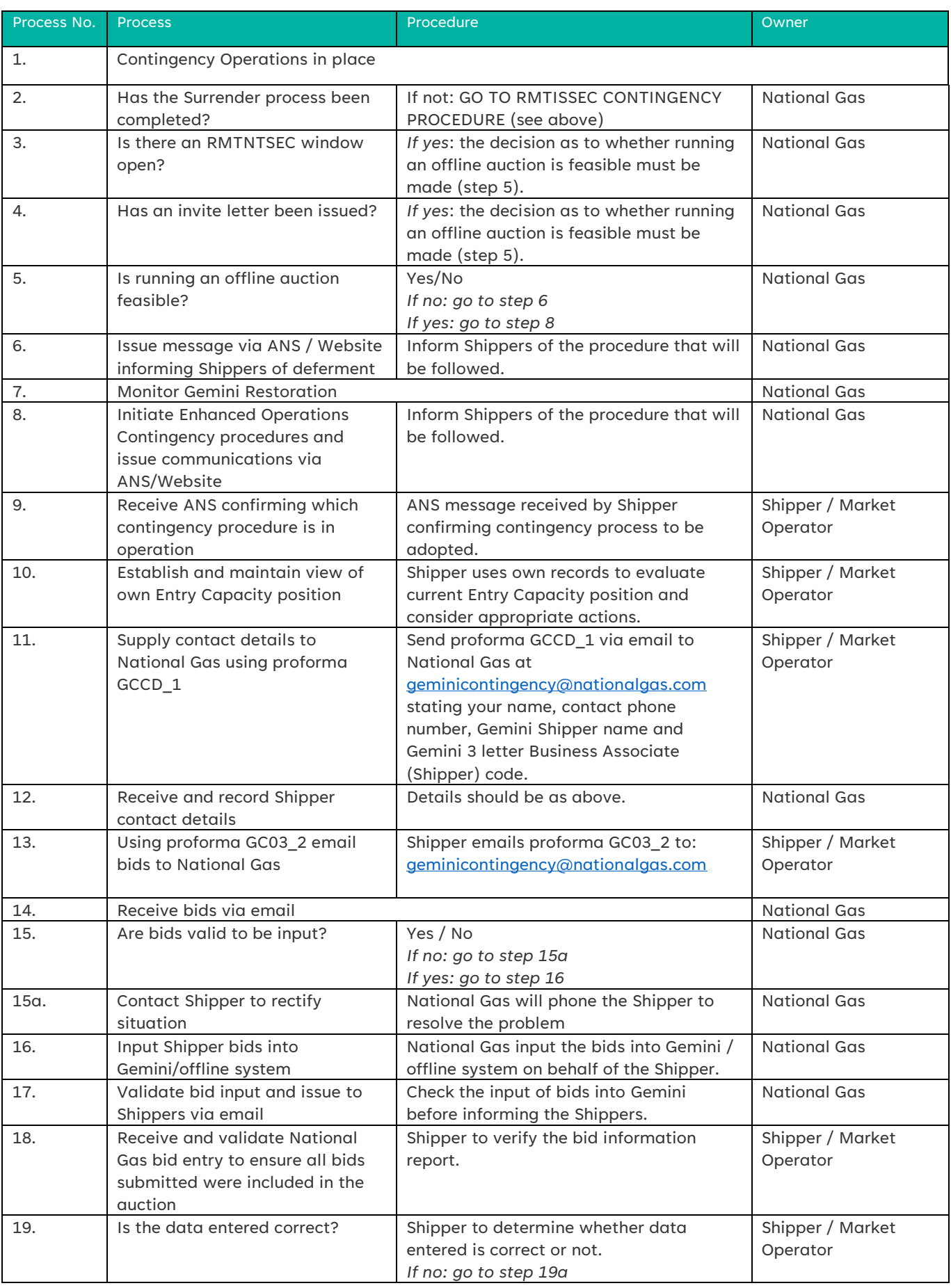

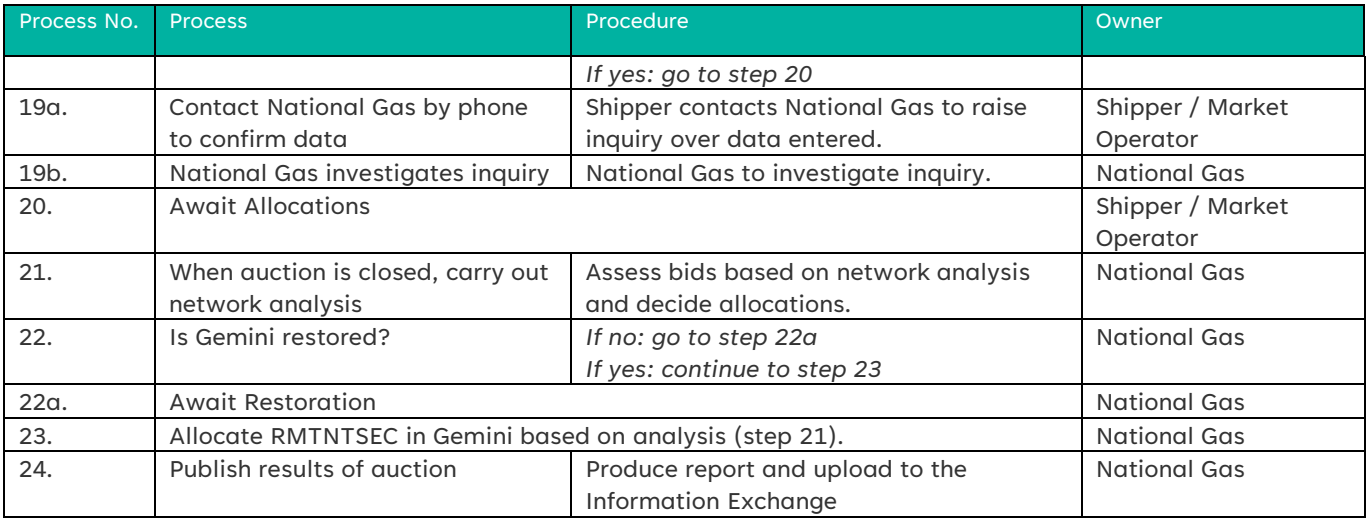

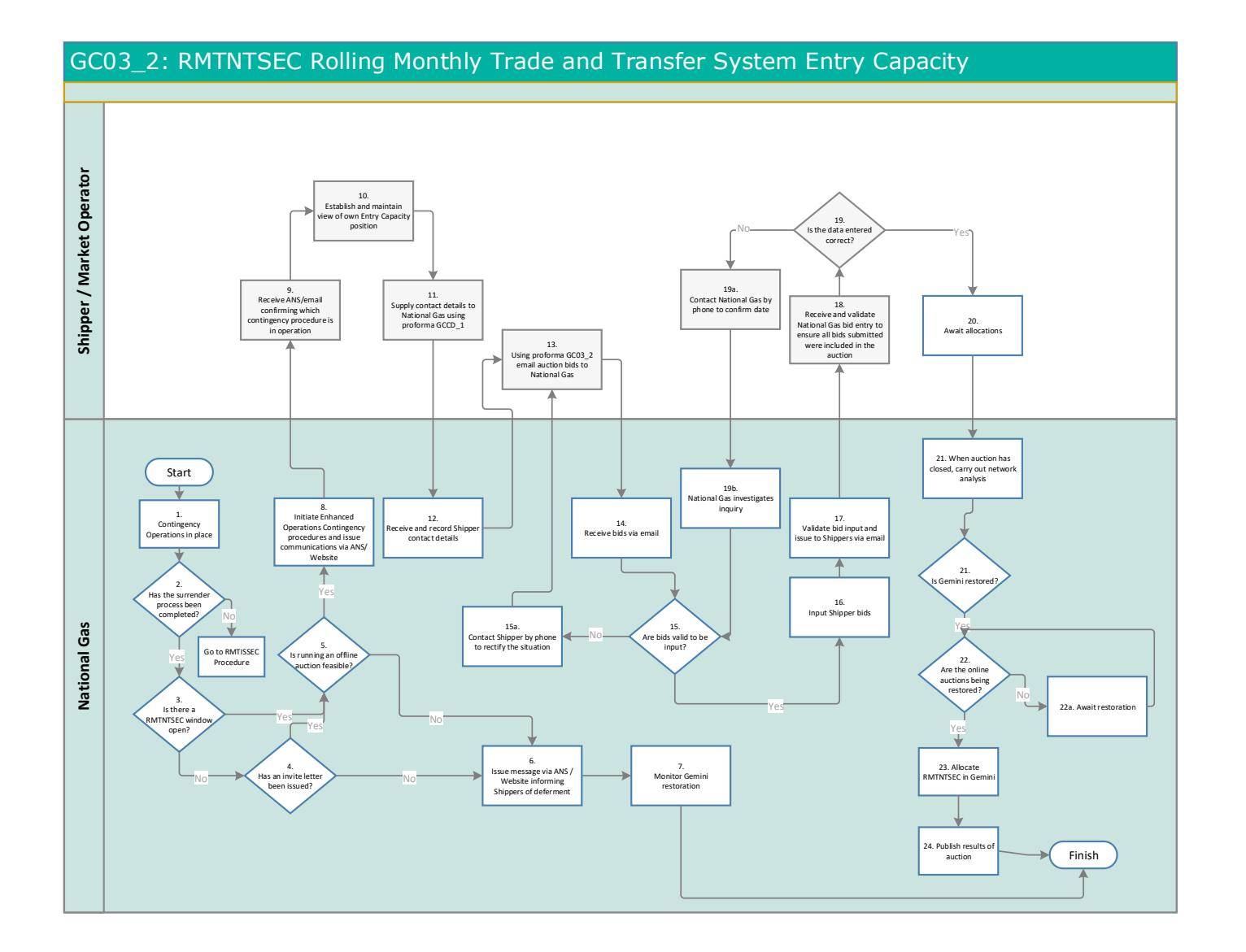

# <span id="page-32-0"></span>GC05\_1 DRSEC: Discretionary Release System Entry Capacity

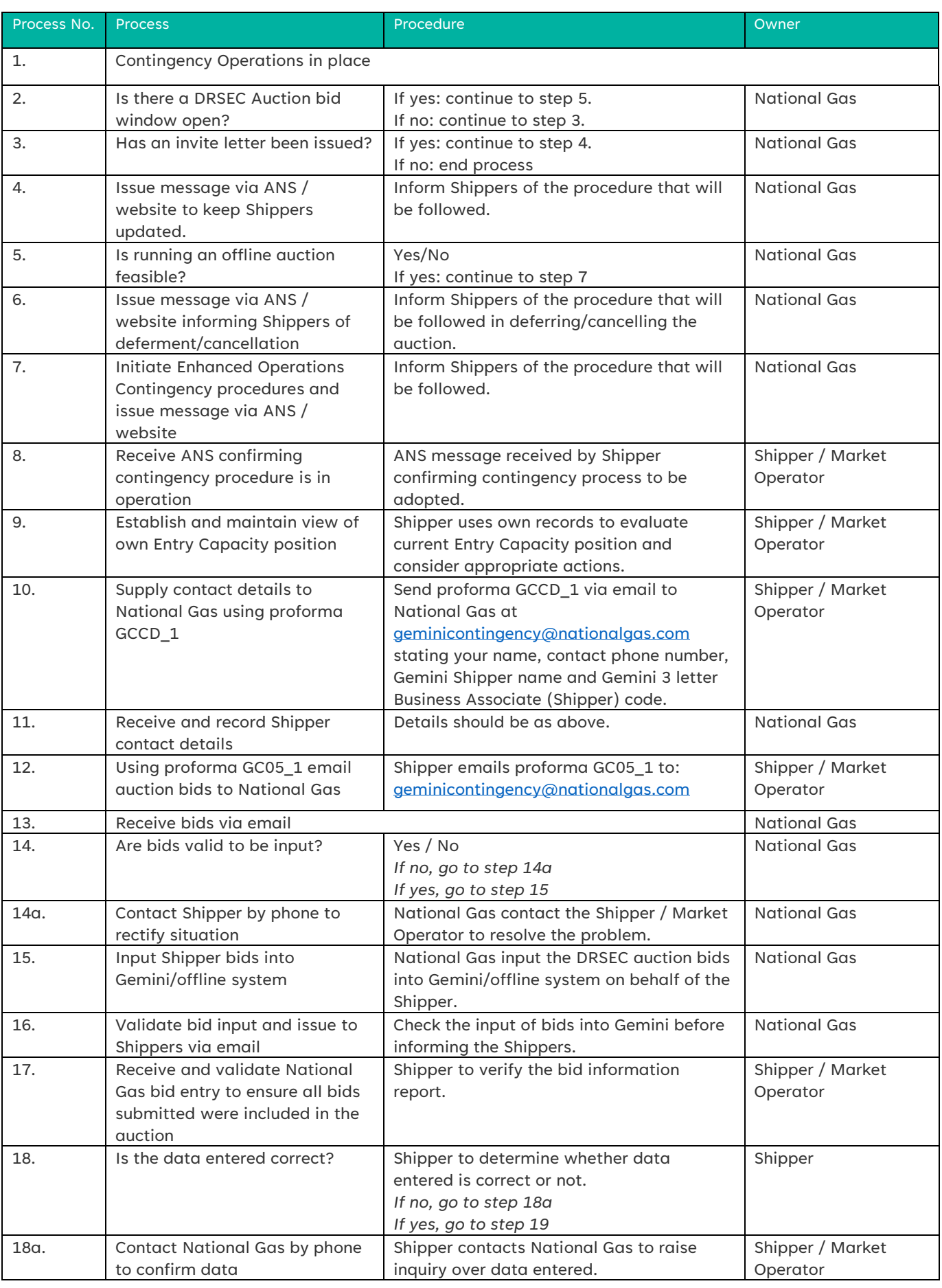

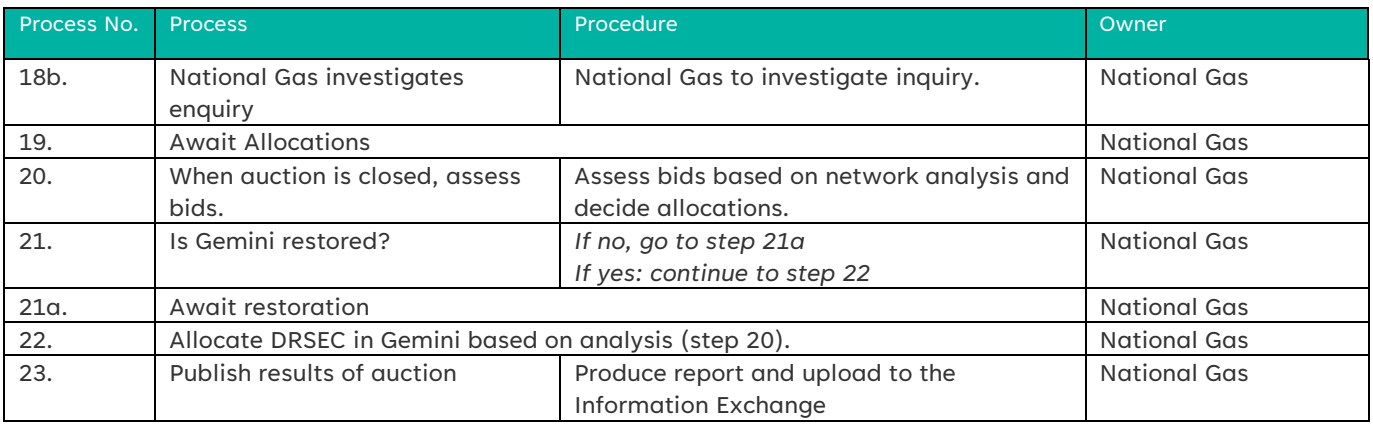

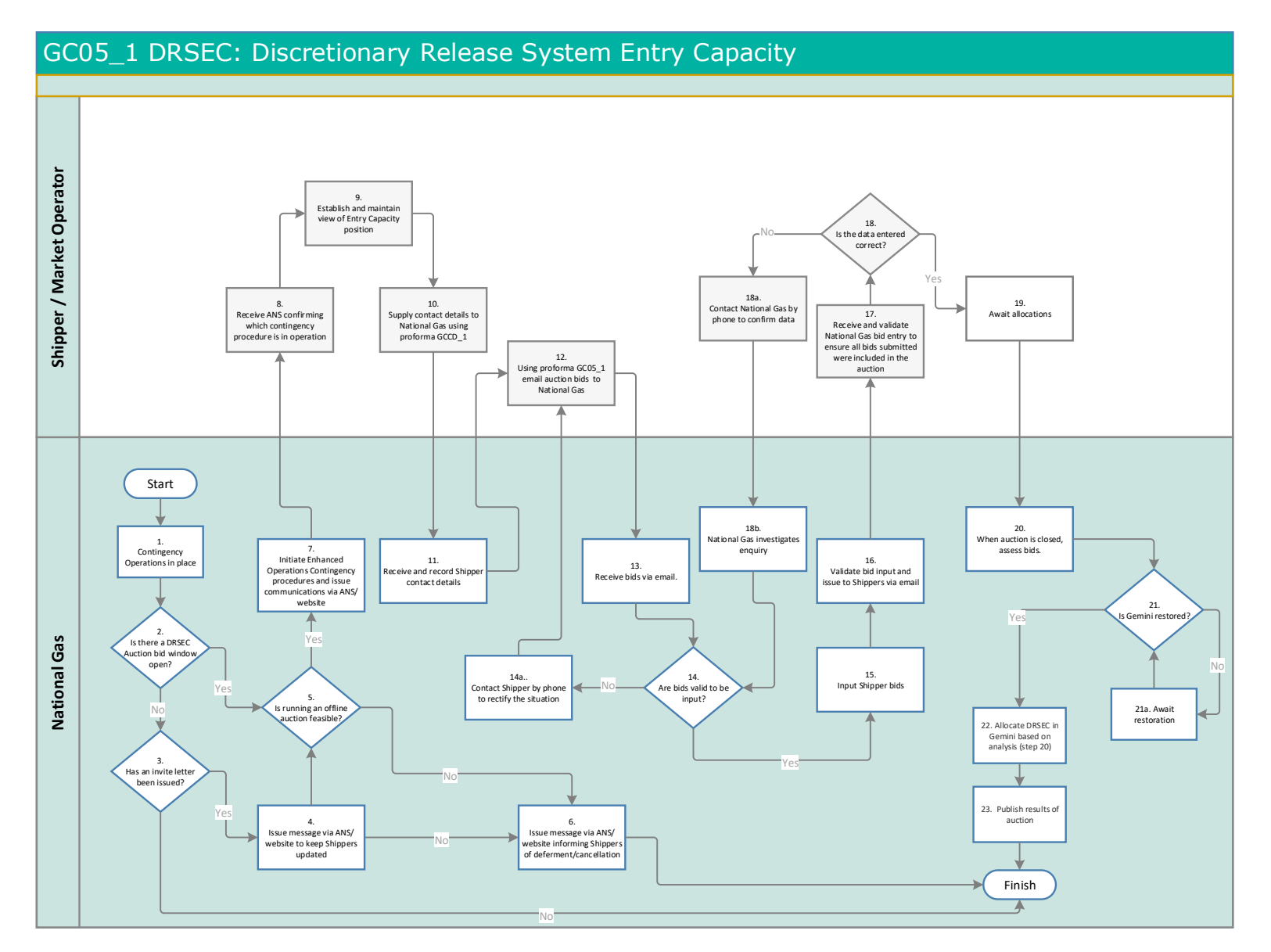

#### Short Term Entry Auctions

<span id="page-35-2"></span><span id="page-35-1"></span><span id="page-35-0"></span>GC04\_1: DADSEC Day Ahead Daily System Entry Capacity GC04\_2: WDDSEC Within Day Daily System Entry capacity GC04\_3 DISEC: Daily Interruptible System Entry Capacity GC04\_4 WSEC: Weekly System Entry Capacity

<span id="page-35-3"></span>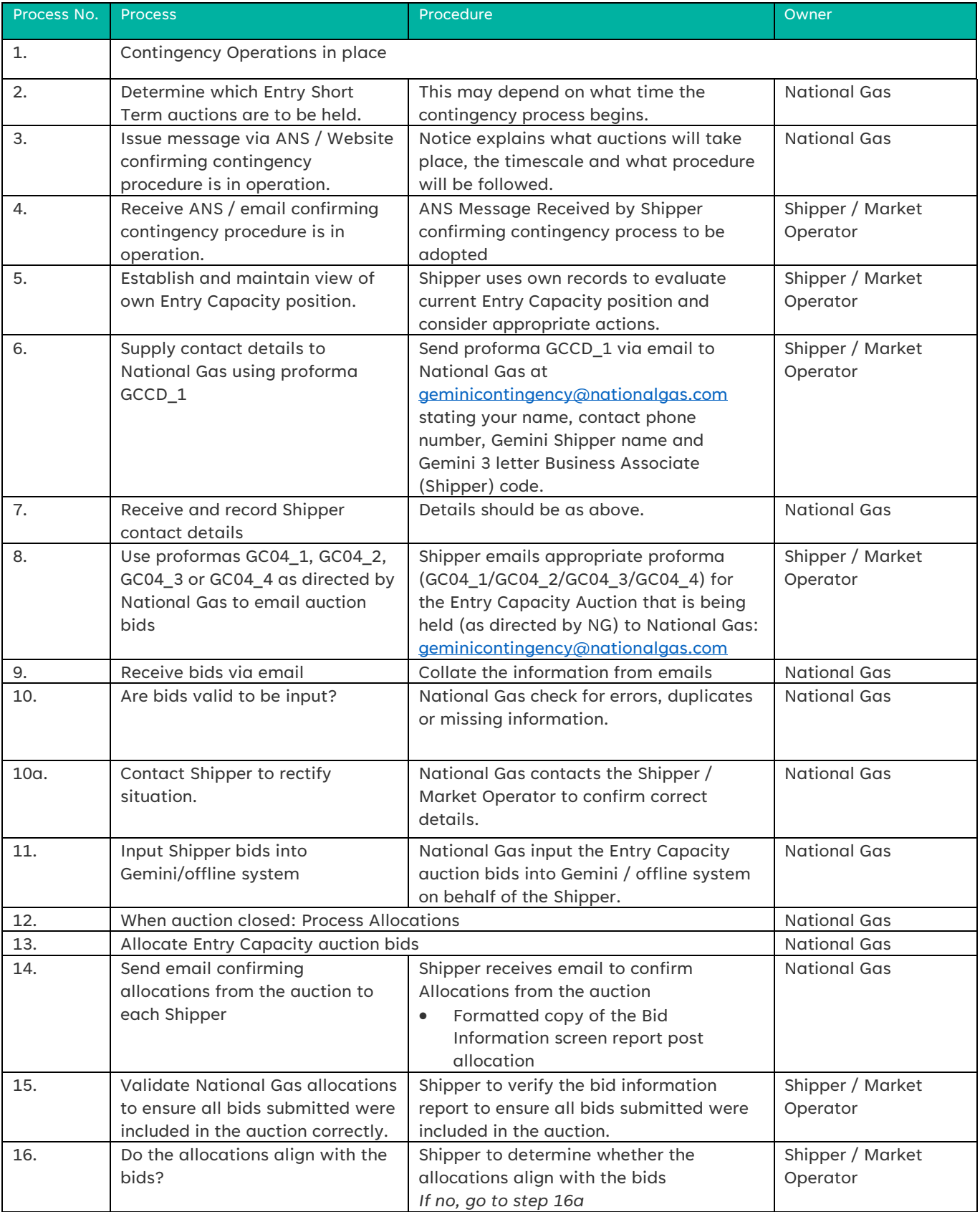

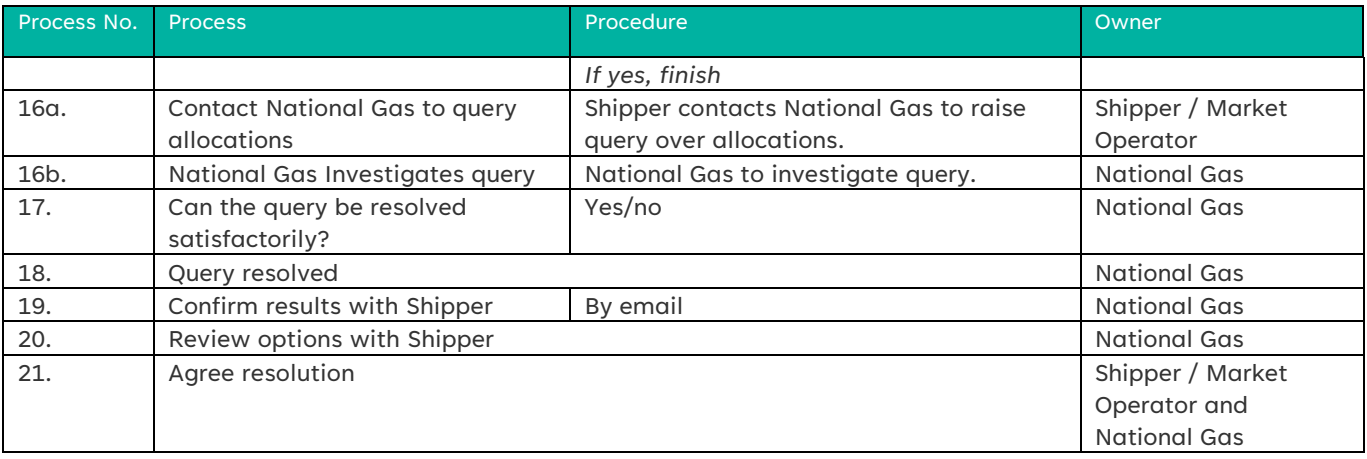

#### Flow charts: GC04\_1 (DADSEC) / GC04\_2 (WDDSEC) / GC04\_3 (DISEC) / GC04\_4 (WSEC)

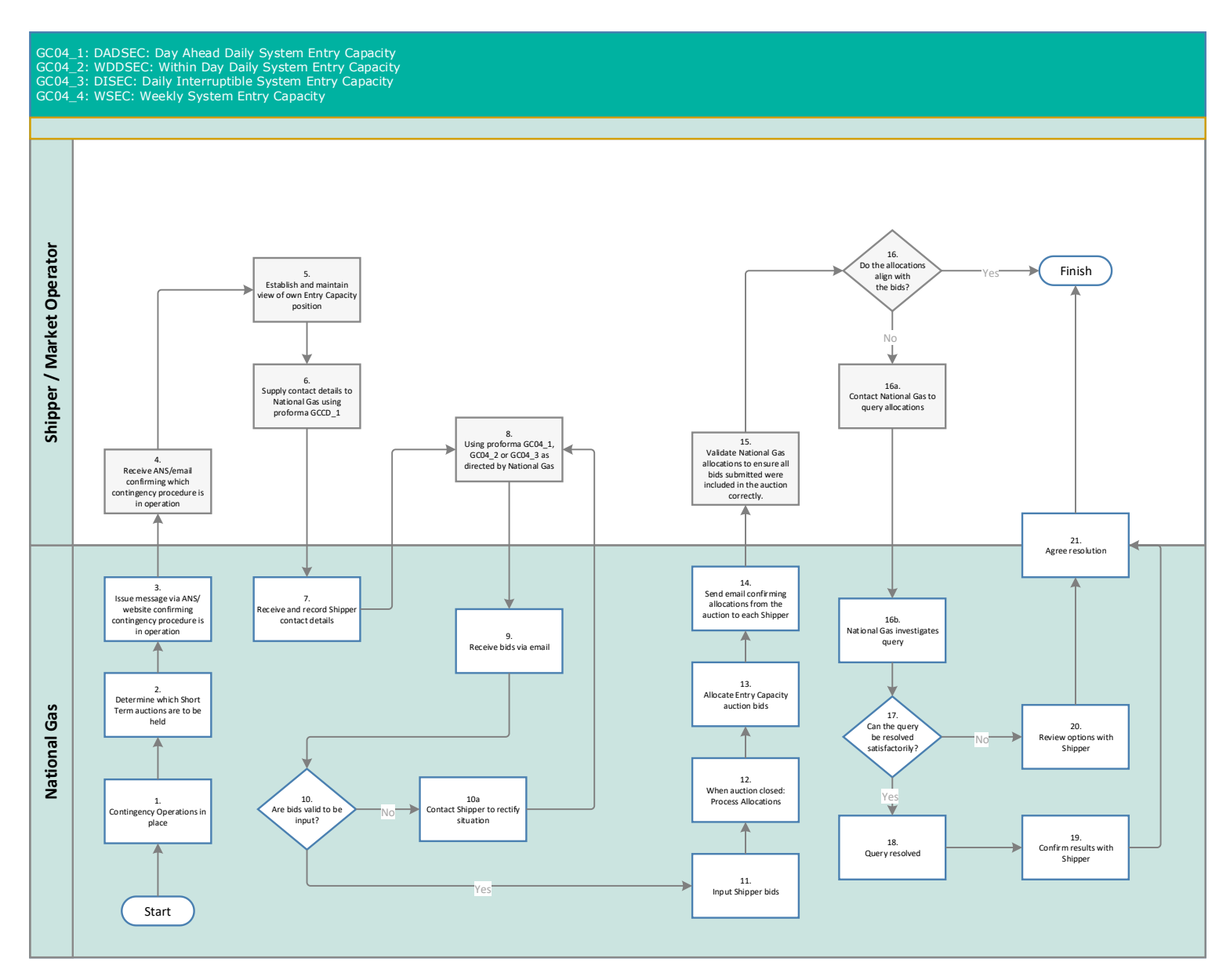

# Long Term Exit Auctions

### <span id="page-38-0"></span>GC09\_1: Enduring Annual Exit Flat Capacity

<span id="page-38-1"></span>GC09\_2: Annual Exit Flat Capacity Application

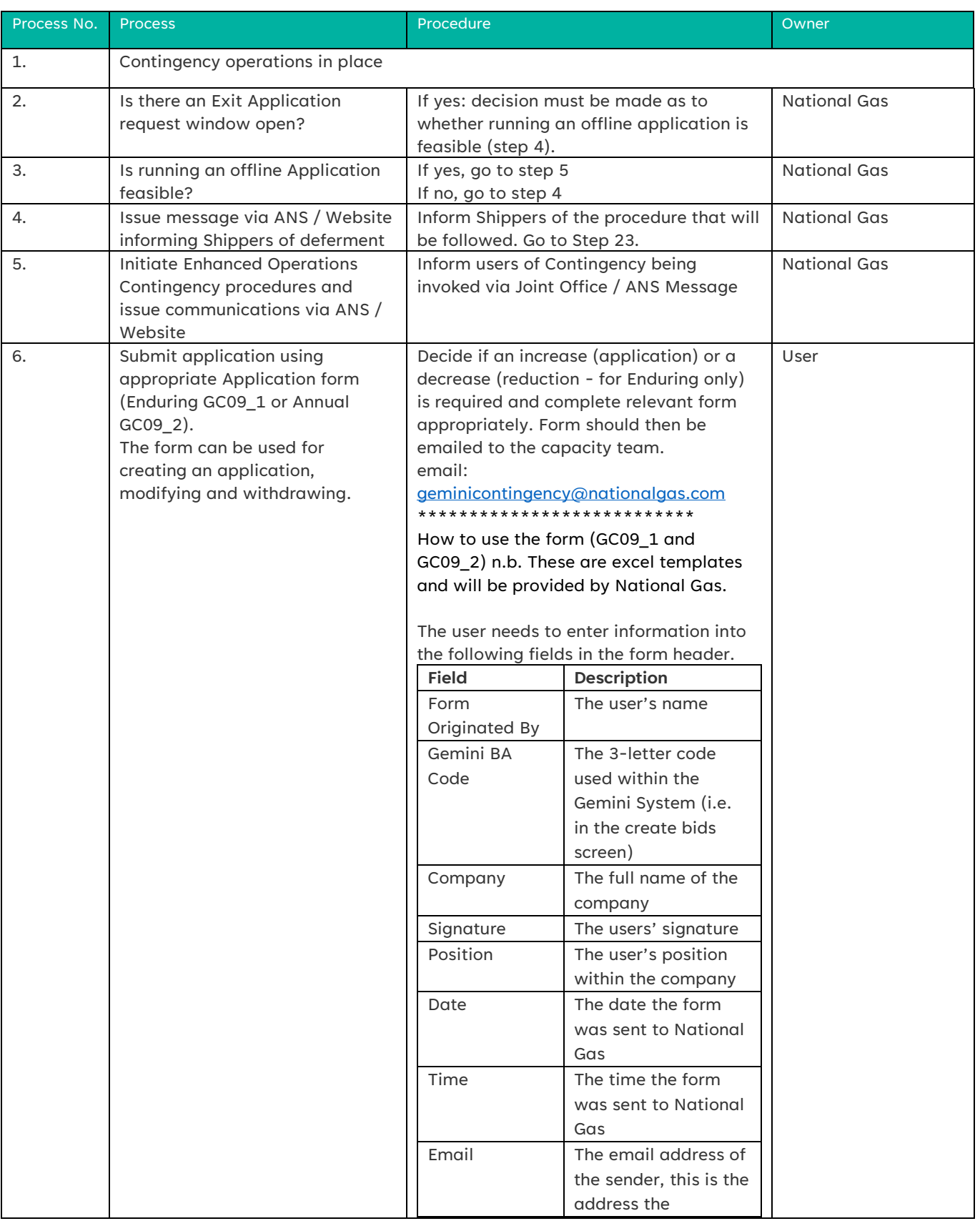

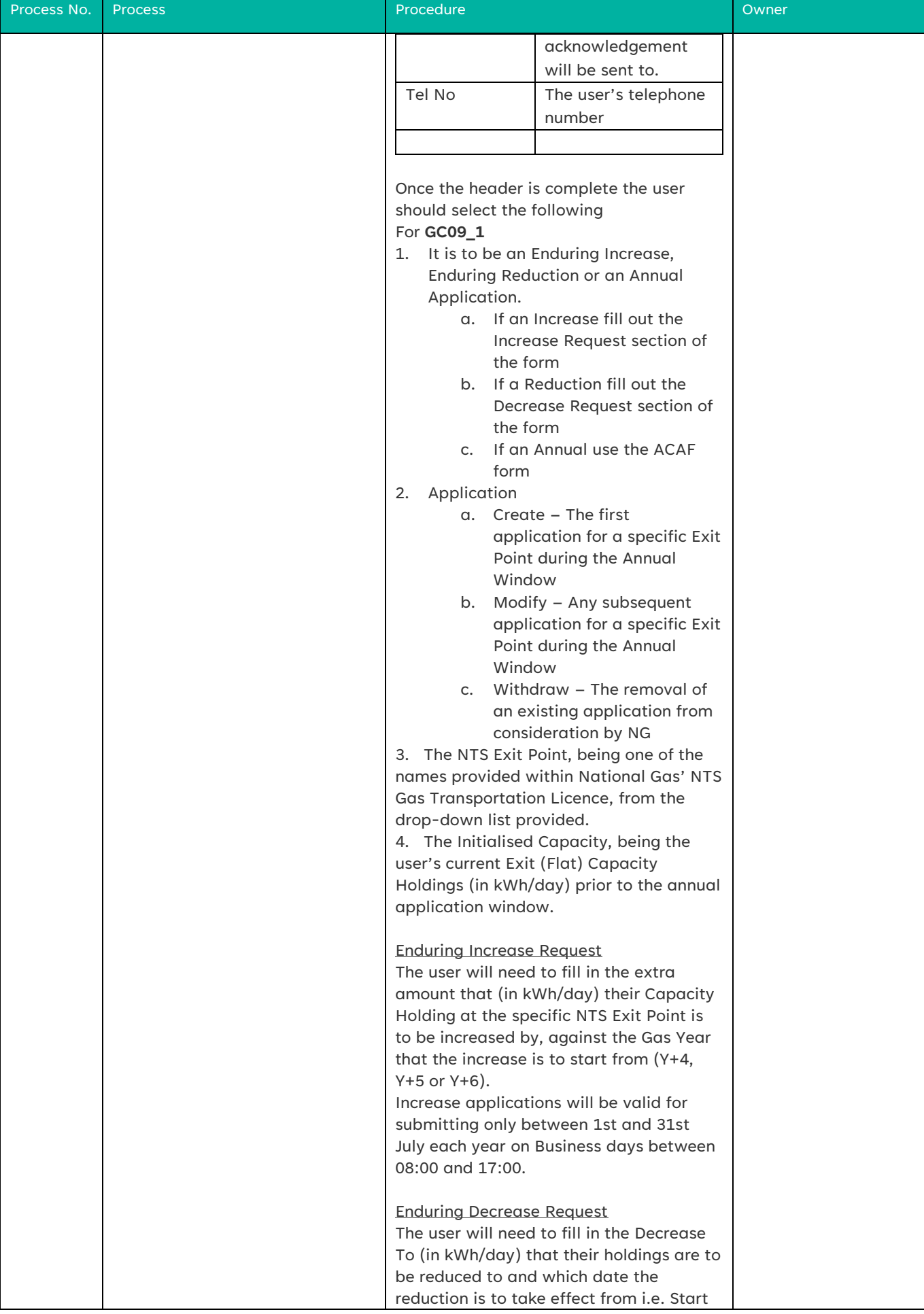

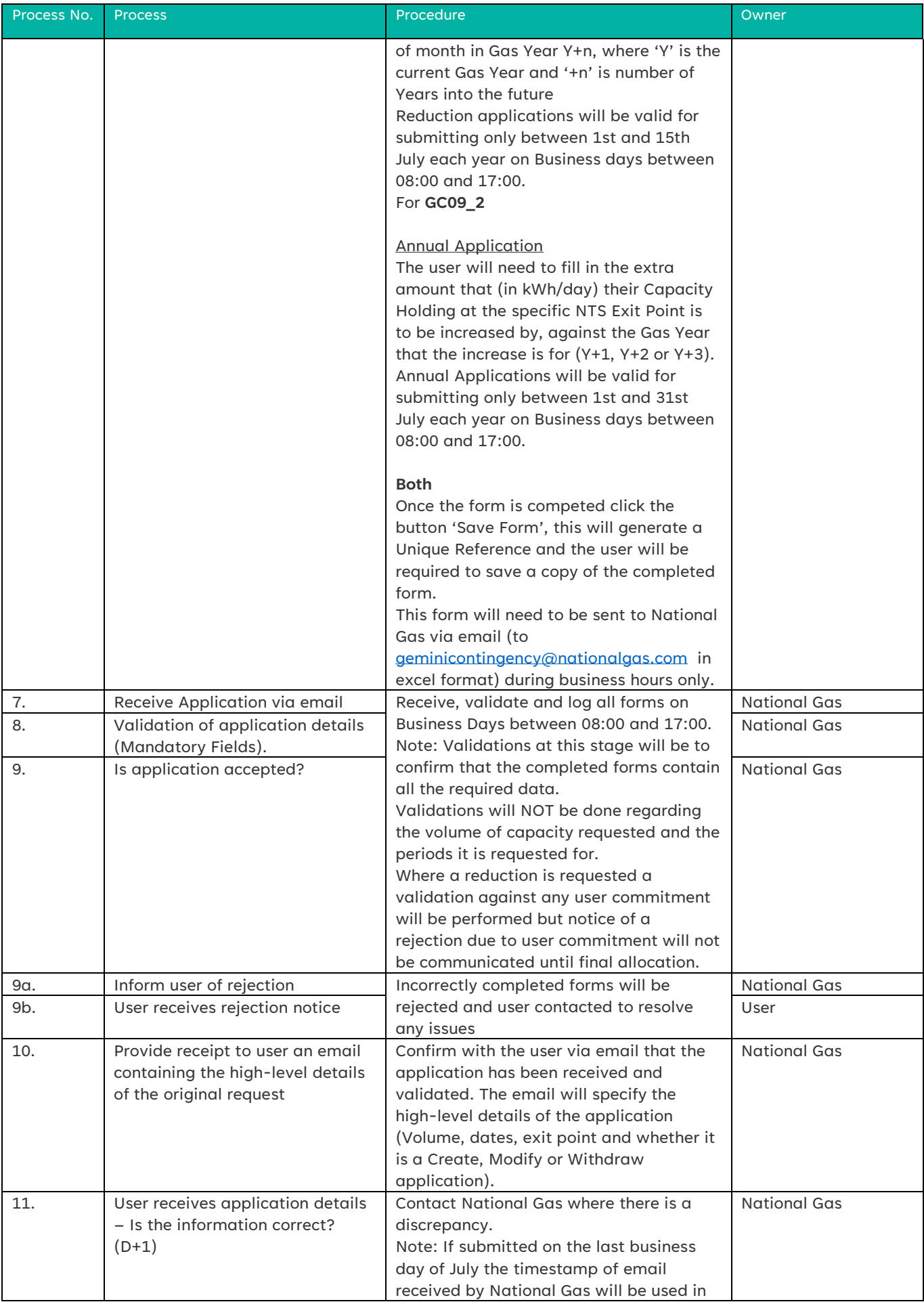

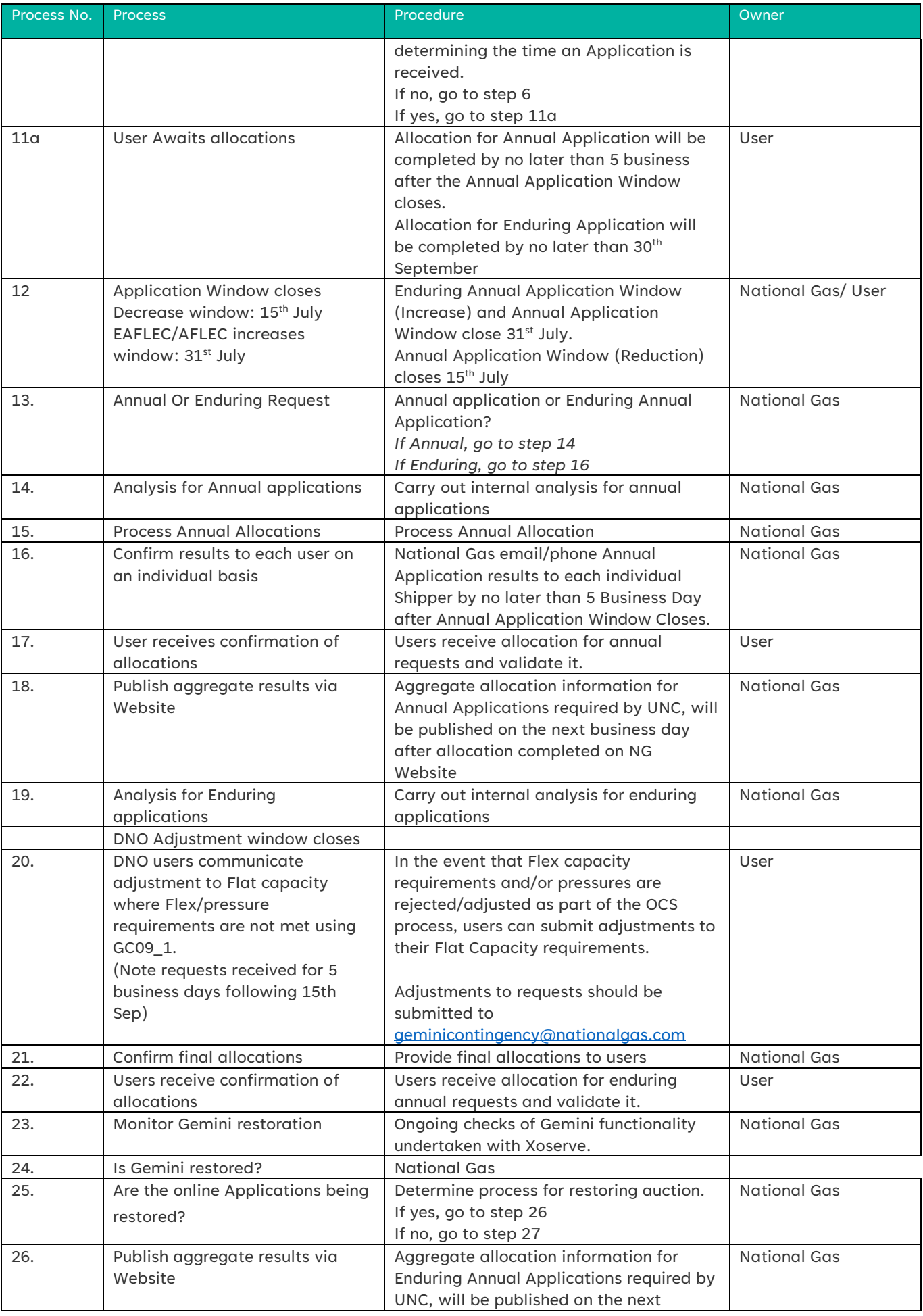

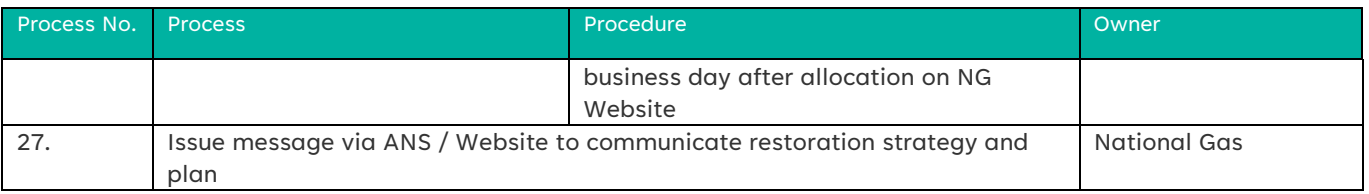

#### Flow chart: GC09\_1 (Enduring Annual Exit Flat Capacity) / GC09\_2 (Annual Exit Flat Capacity Application)

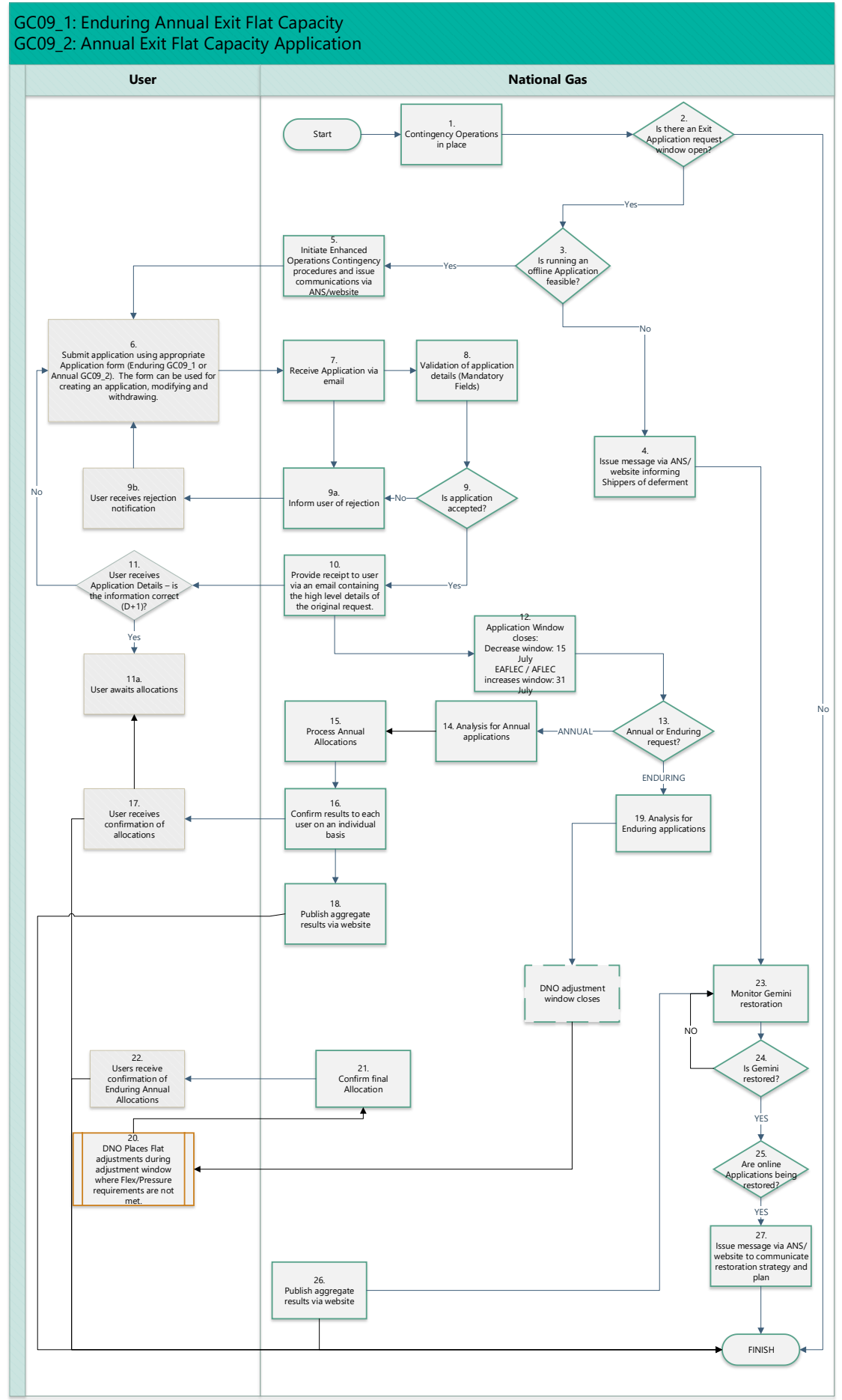

#### Short Term Exit Auctions

<span id="page-44-2"></span><span id="page-44-1"></span><span id="page-44-0"></span>GC10\_1: DADNEX Day Ahead Daily System Exit Capacity GC10\_2: DONEX Daily Off Peak NTS Exit Capacity GC10\_3: WDDNEX Within Day Daily System Exit Capacity

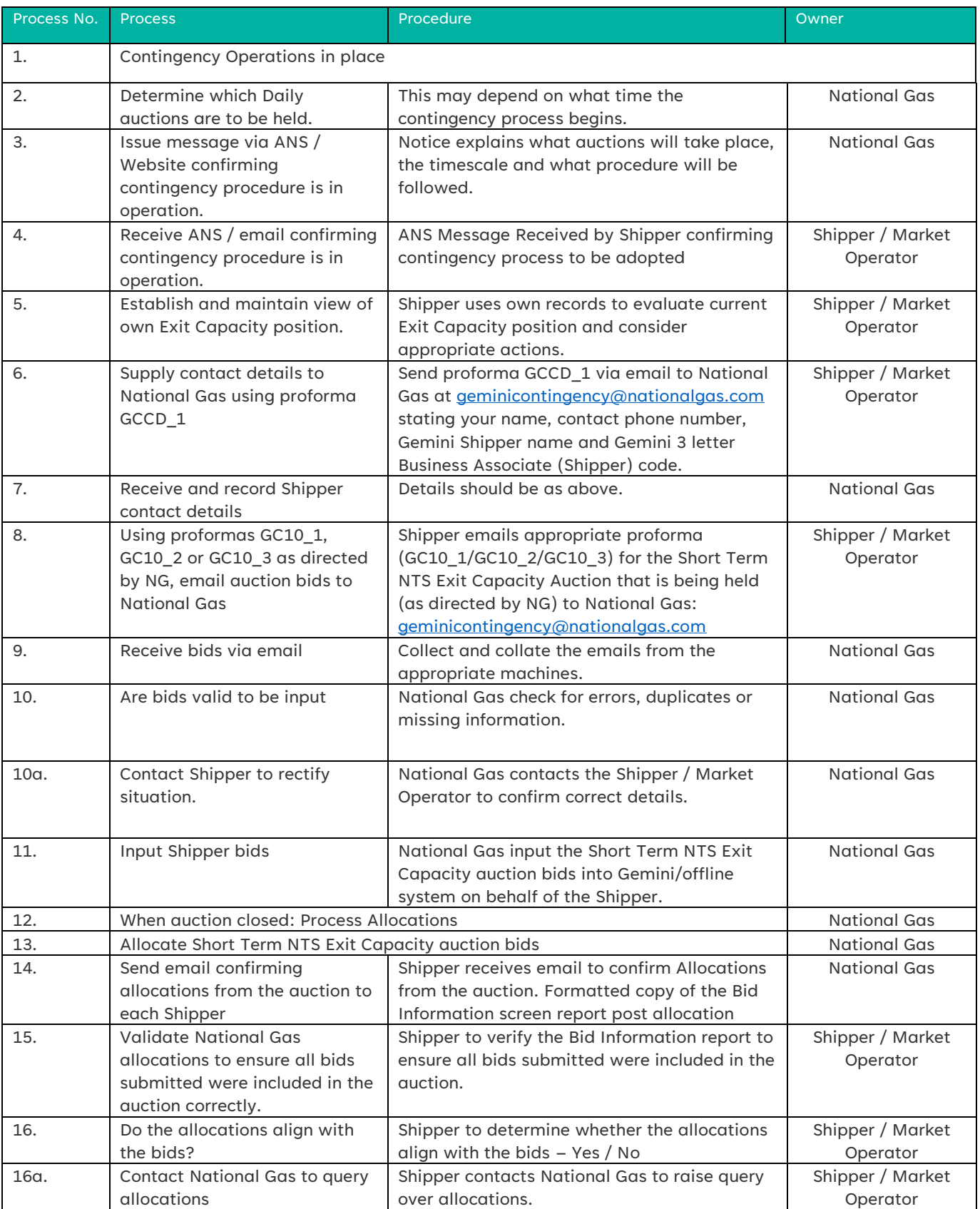

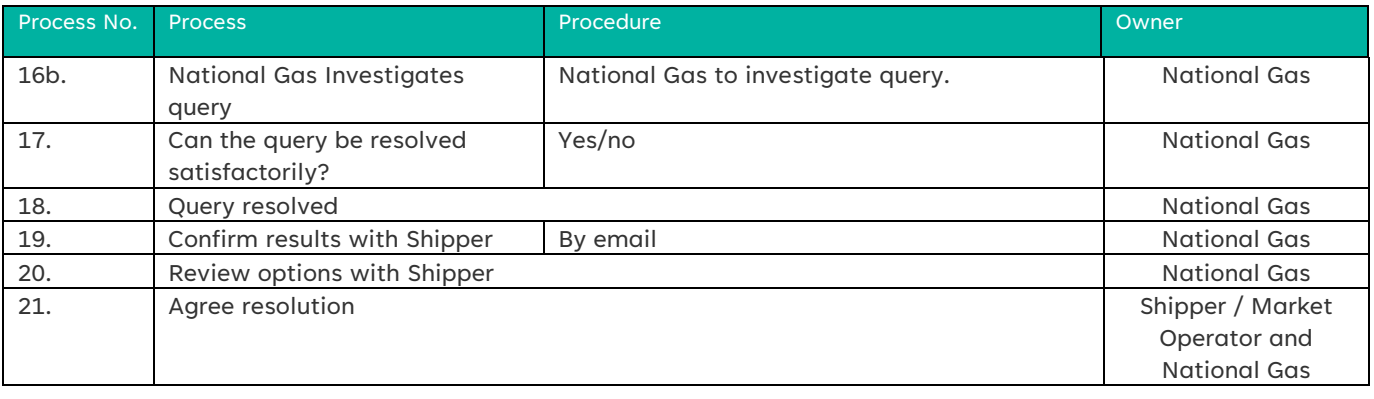

#### Flow charts: GC10\_1 (DADNEX) GC10\_2 (DONEX), GC10\_3 (WDDNEX)

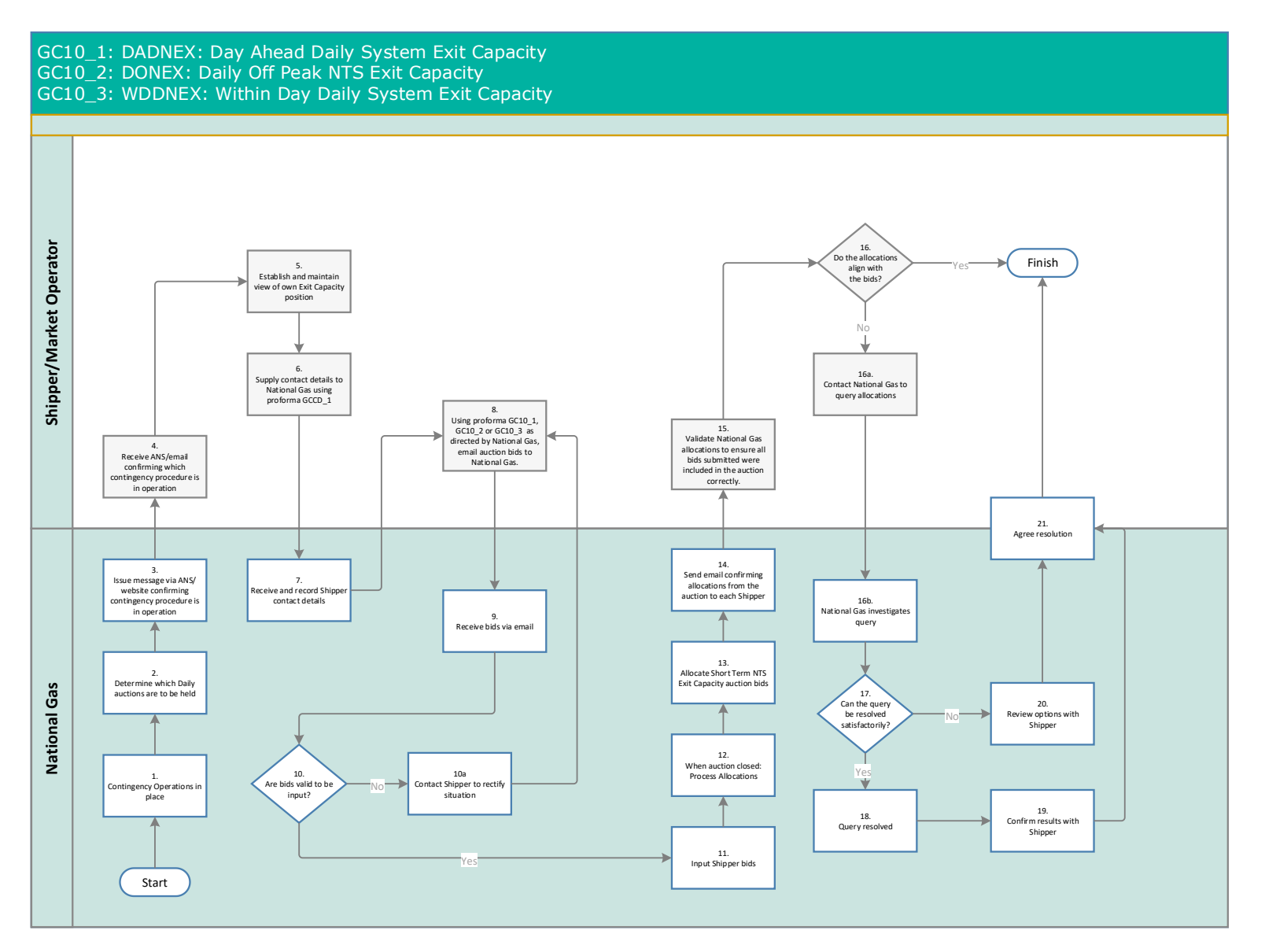

### Other Auctions processes

# <span id="page-47-0"></span>GC11\_1: NTS Exit Capacity Transfer

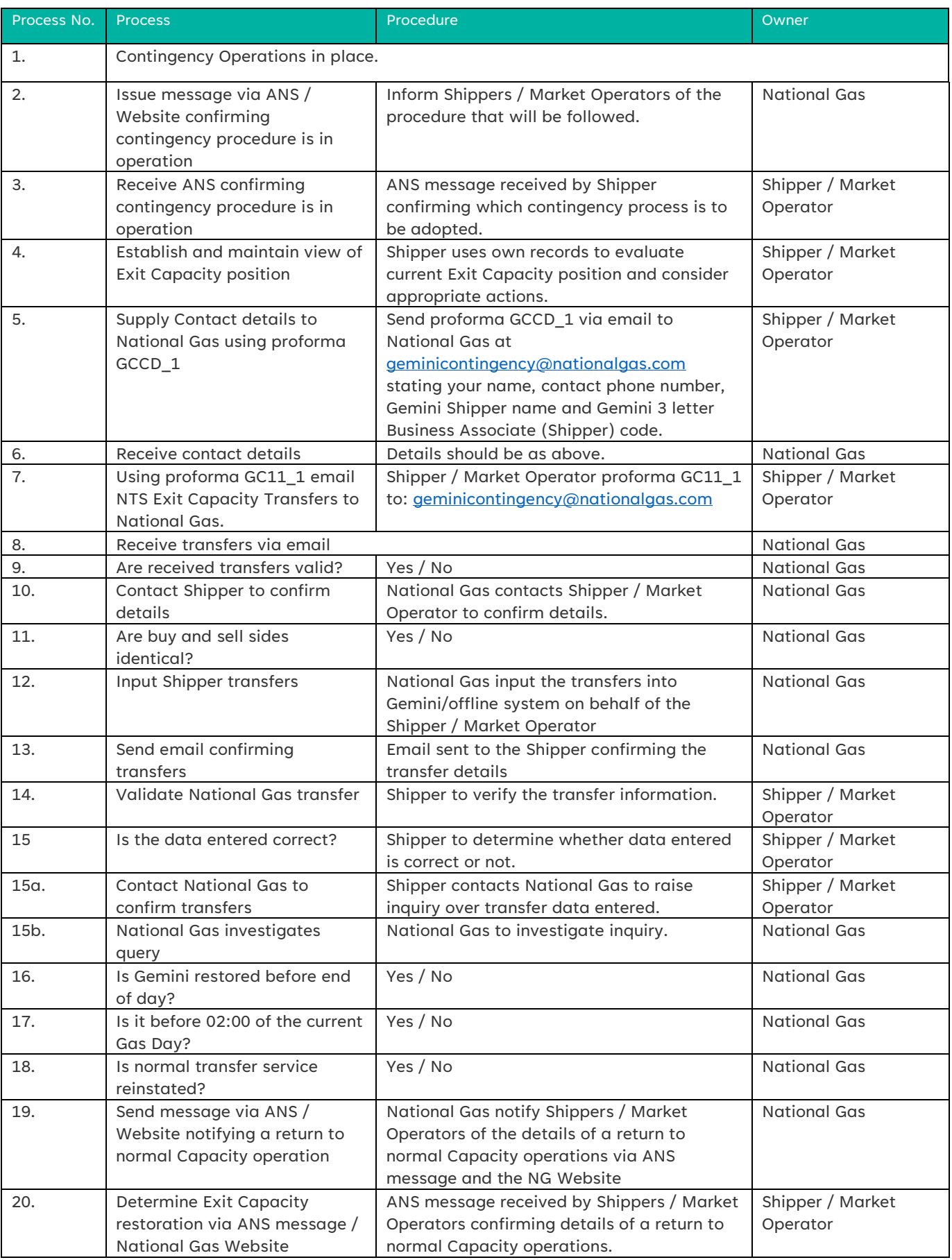

#### Flow chart: GC11\_1: NTS Exit Capacity Transfer

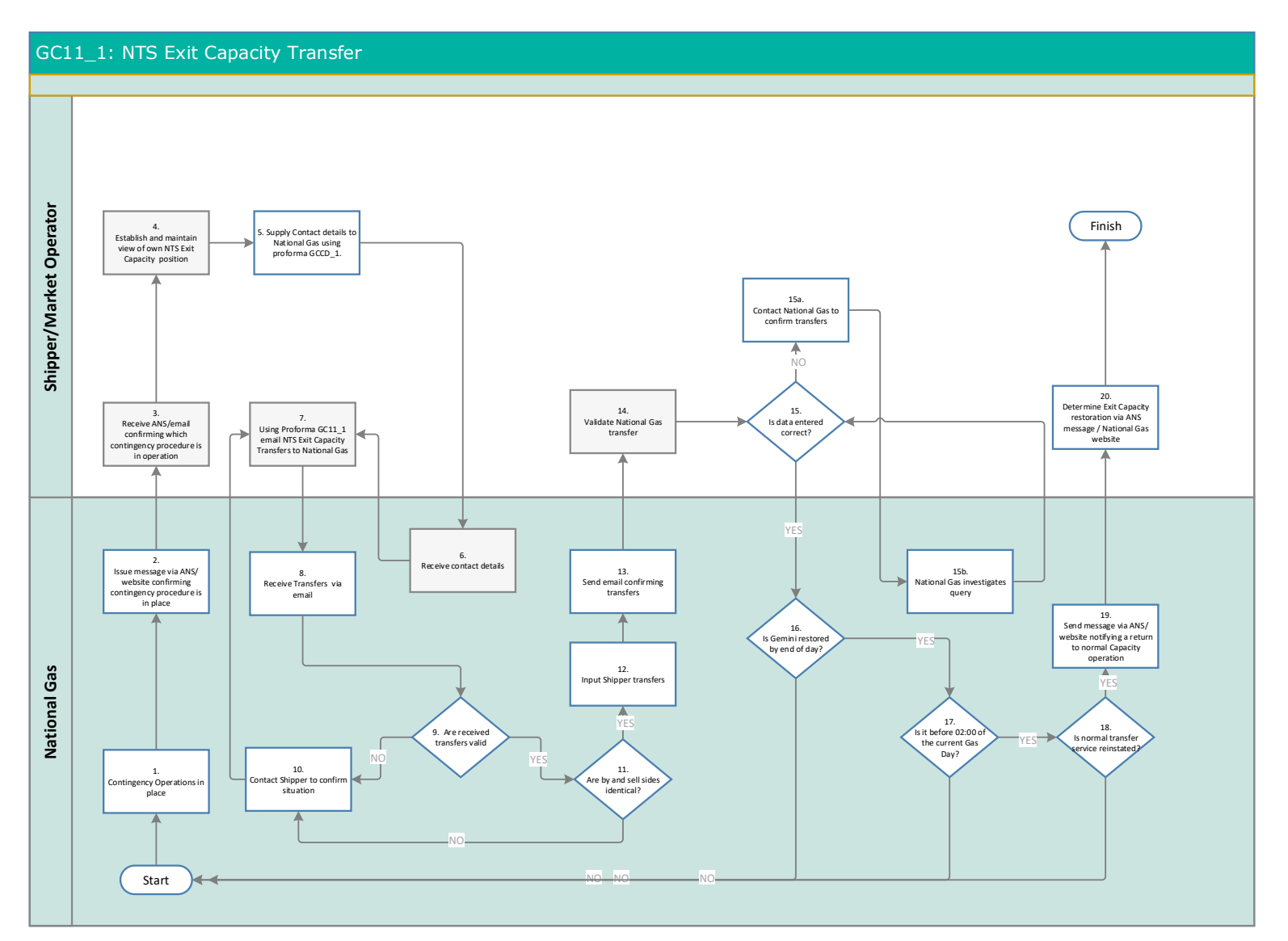

#### <span id="page-50-0"></span>GC12\_1: NTS Exit Offtake Flow Reductions

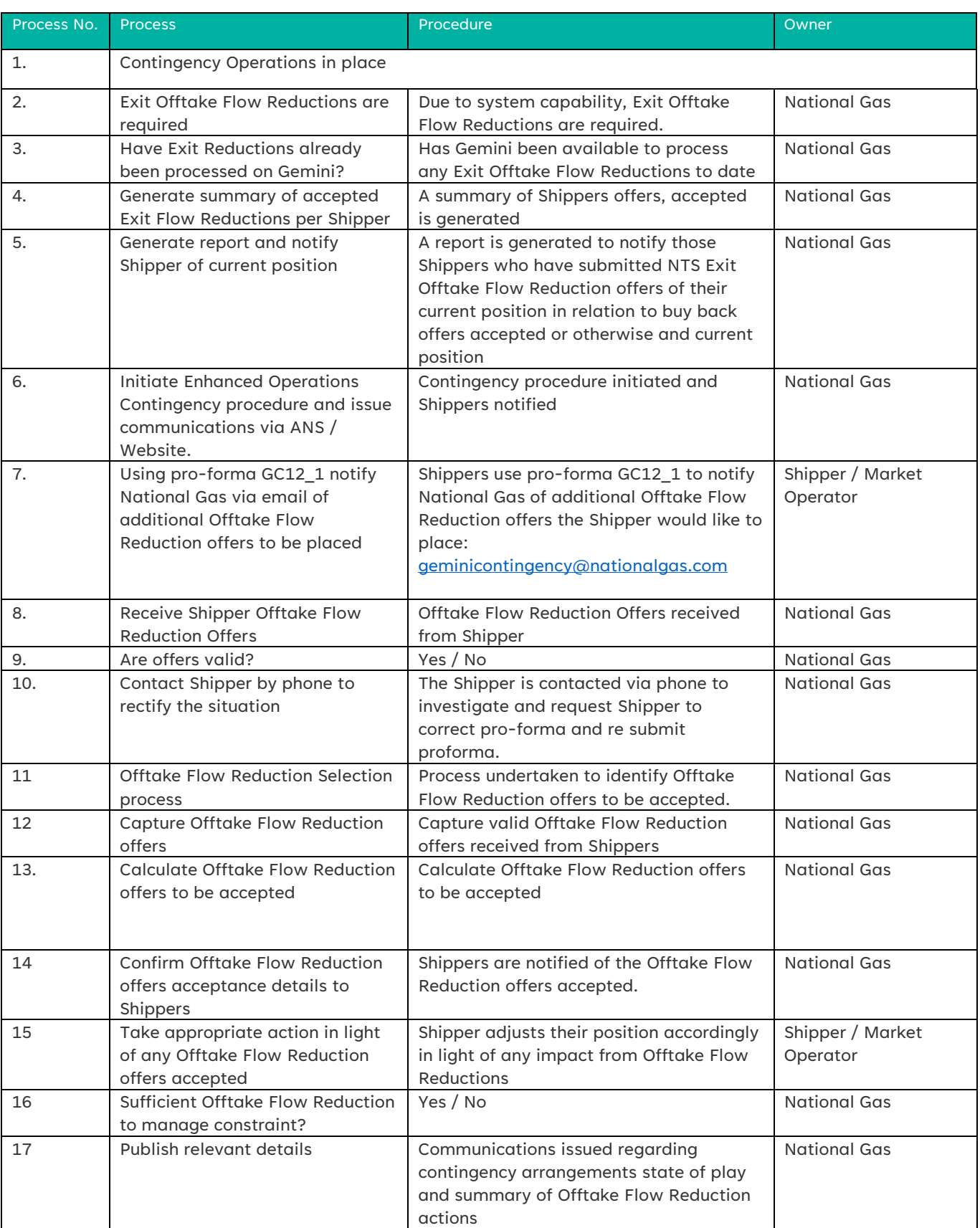

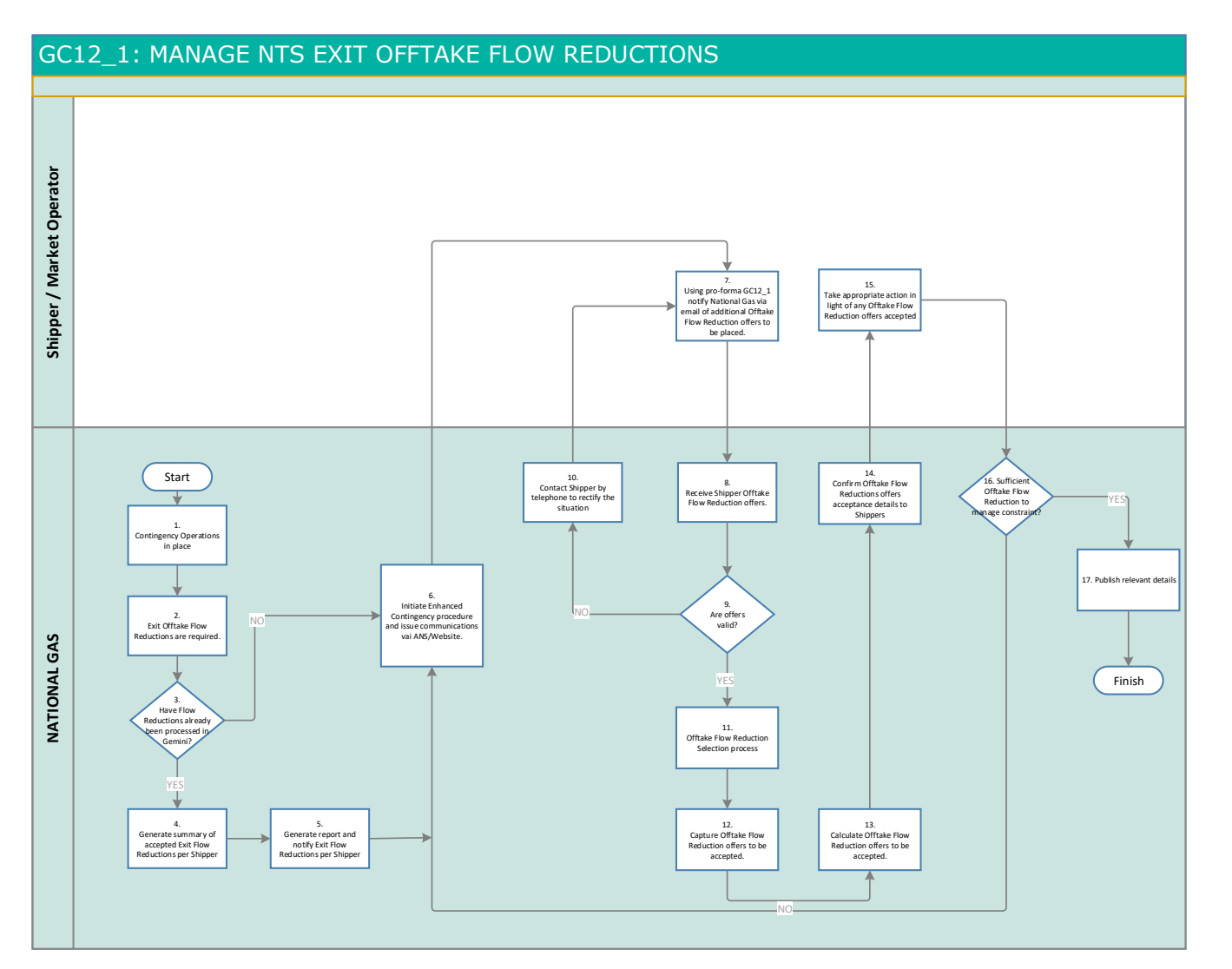

#### <span id="page-52-0"></span>GC13\_1: DNO Flow Swap

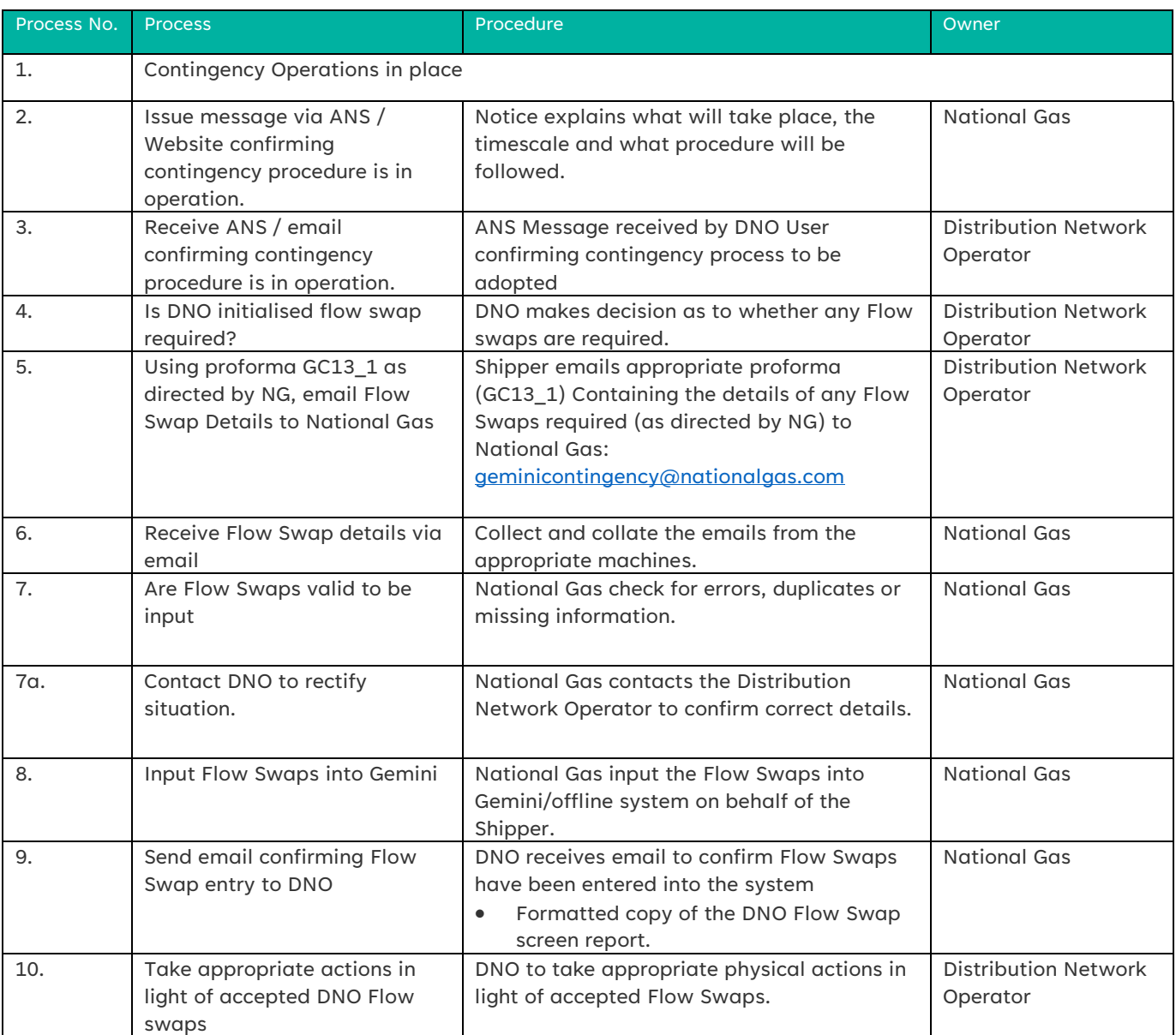

#### Flow Chart: GC13\_1: DNO Flow Swap

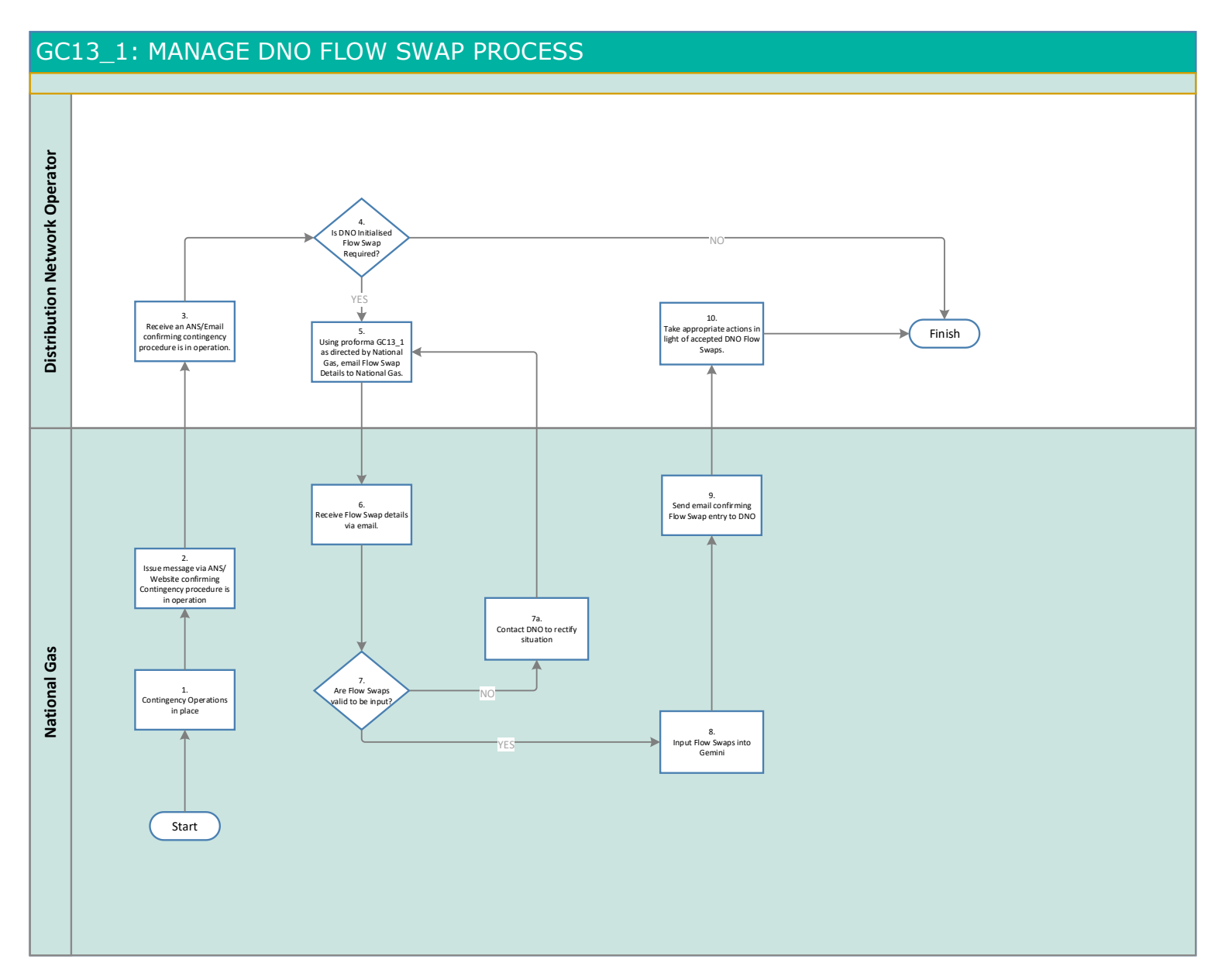

# GC14\_1: EXBB NTS Exit Capacity Buy Back

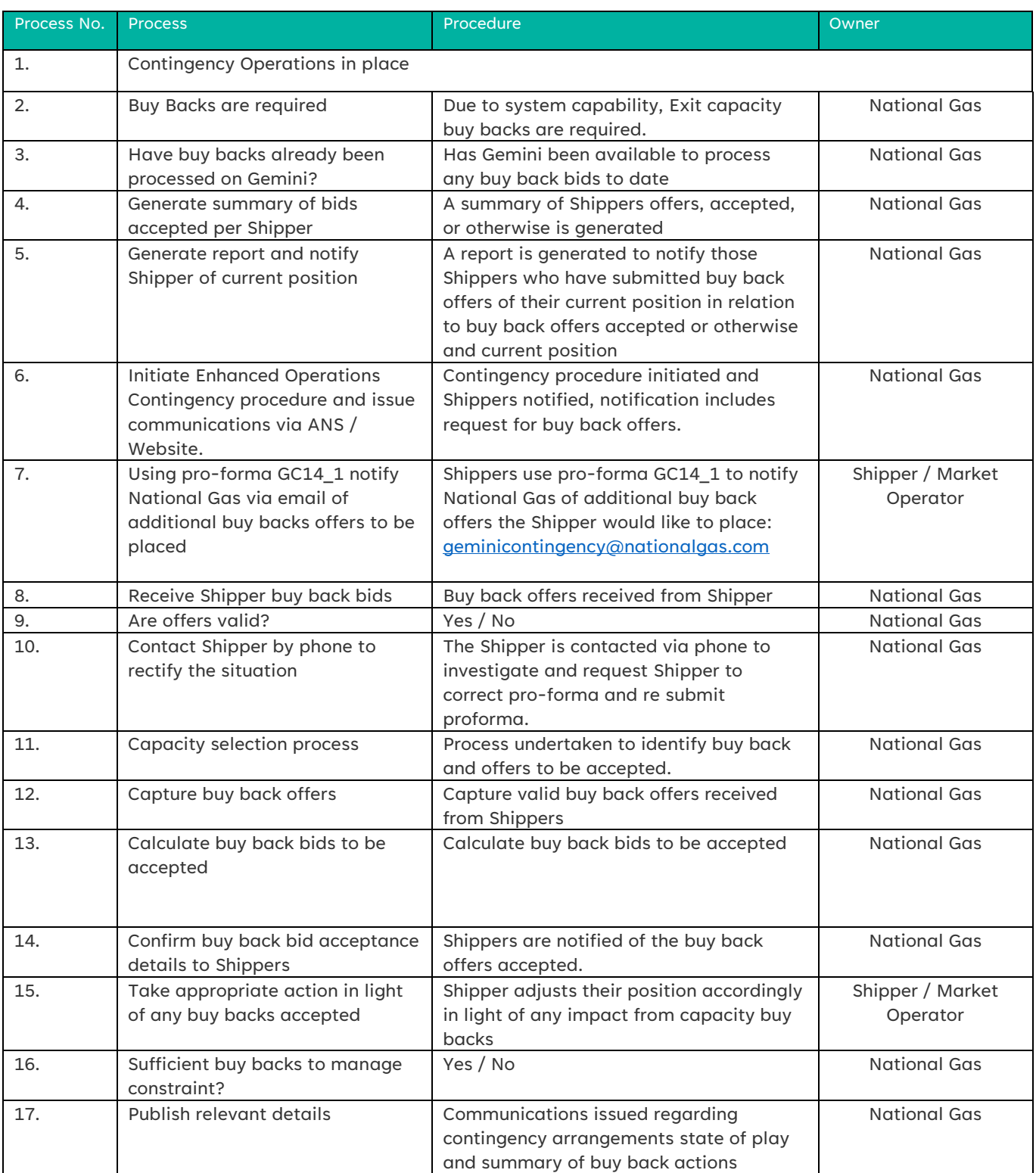

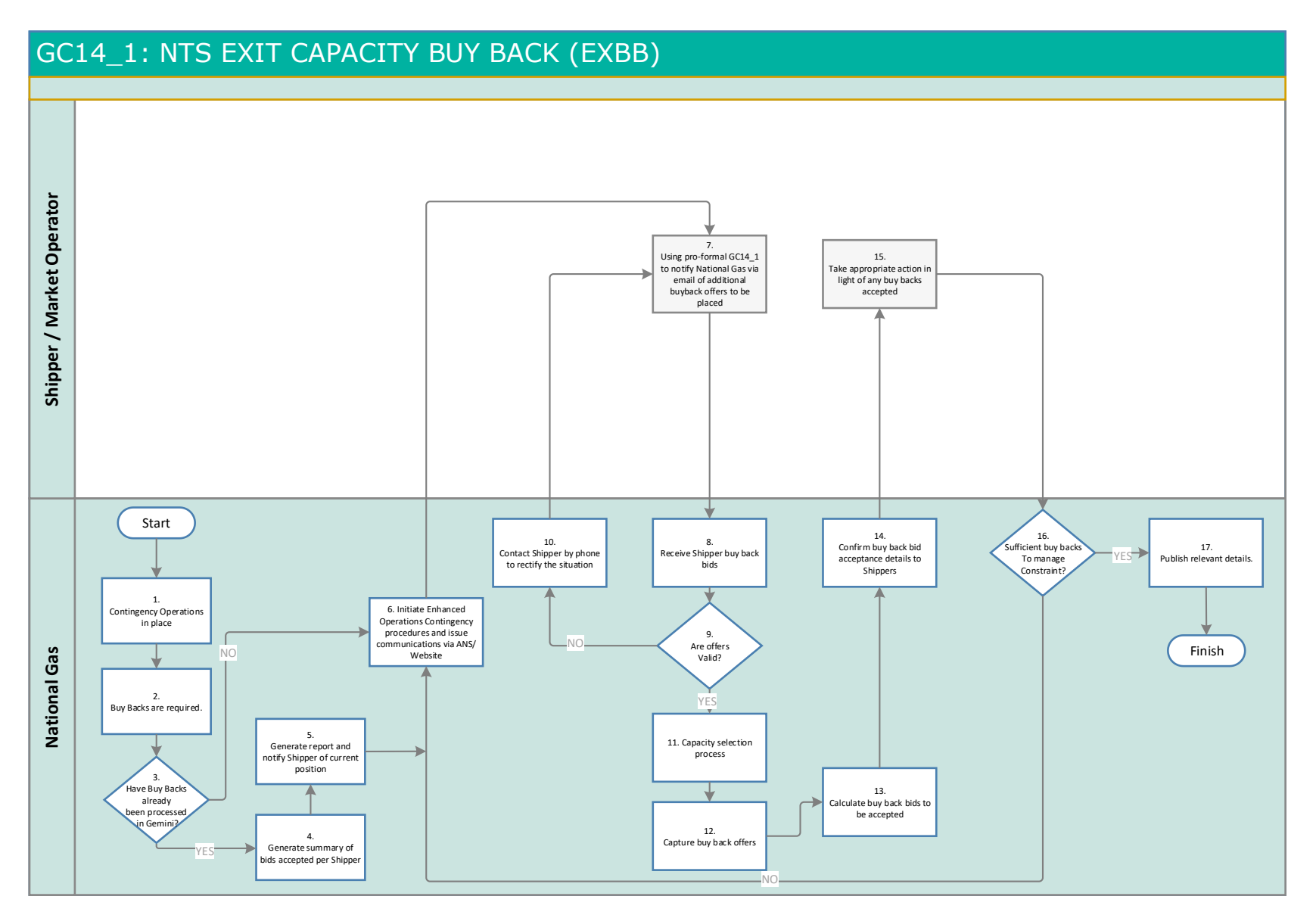

# <span id="page-56-0"></span>GC07\_1: ECBB Entry Capacity Buy Back

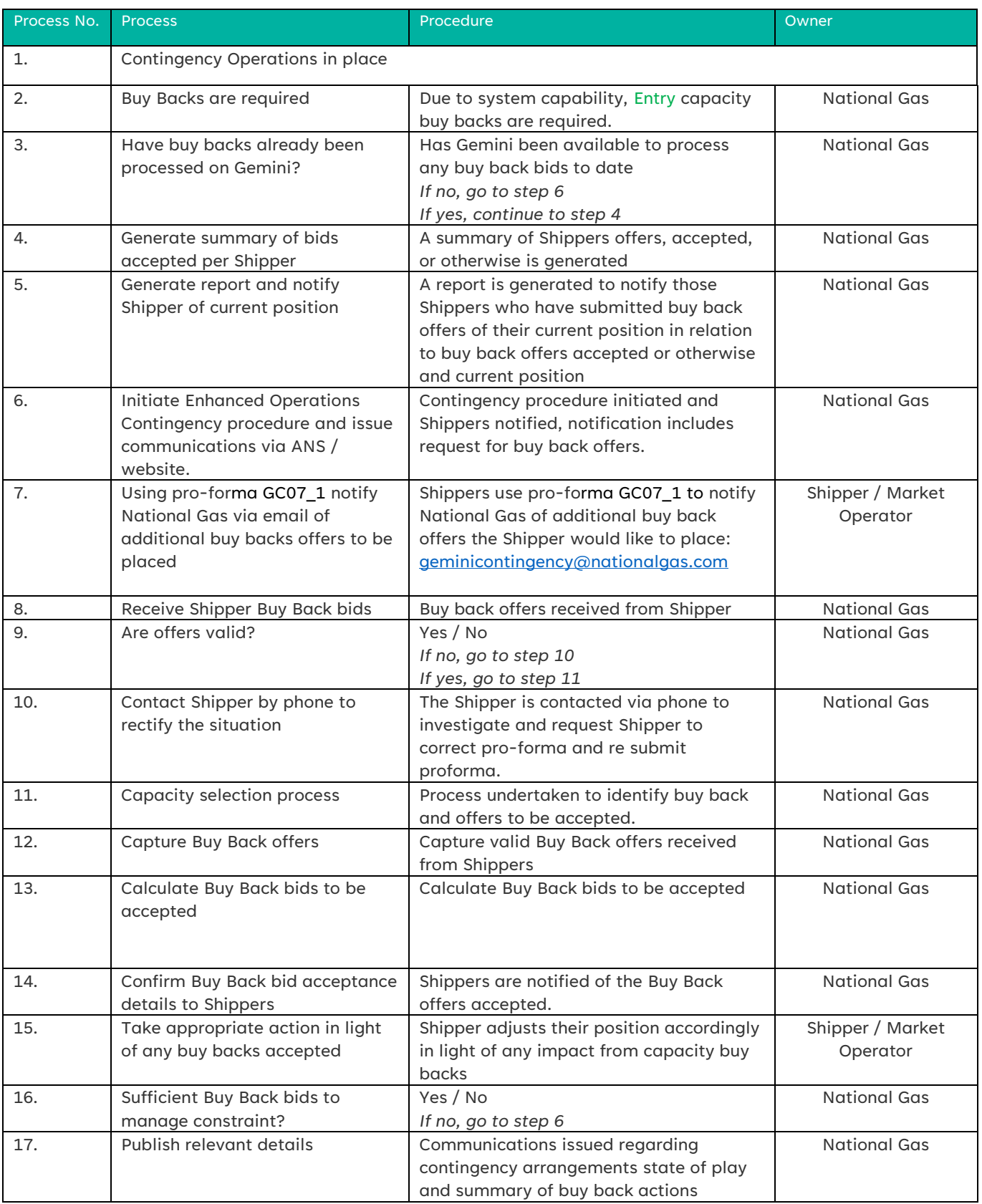

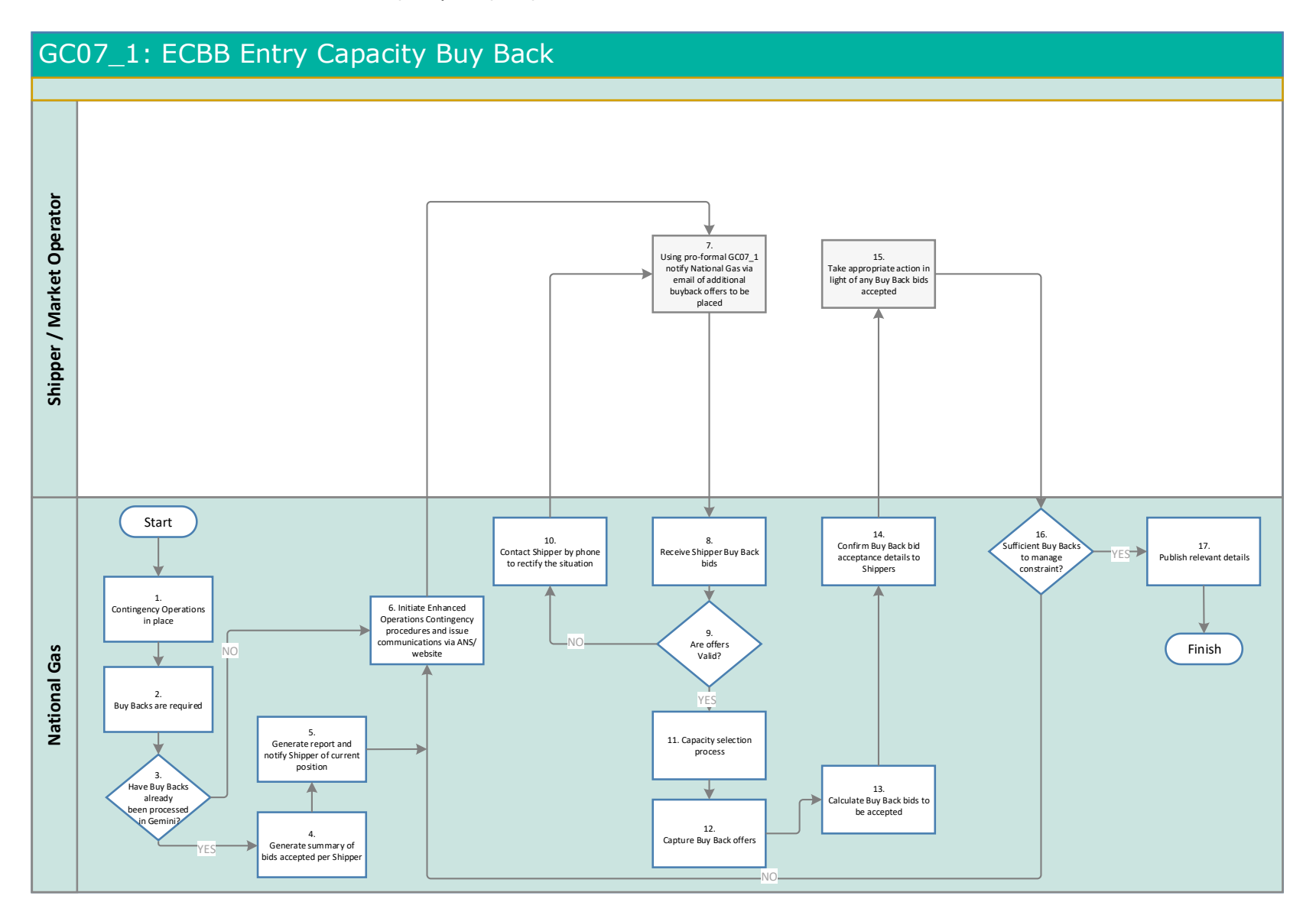

#### <span id="page-58-0"></span>Entry and Exit Locational Actions

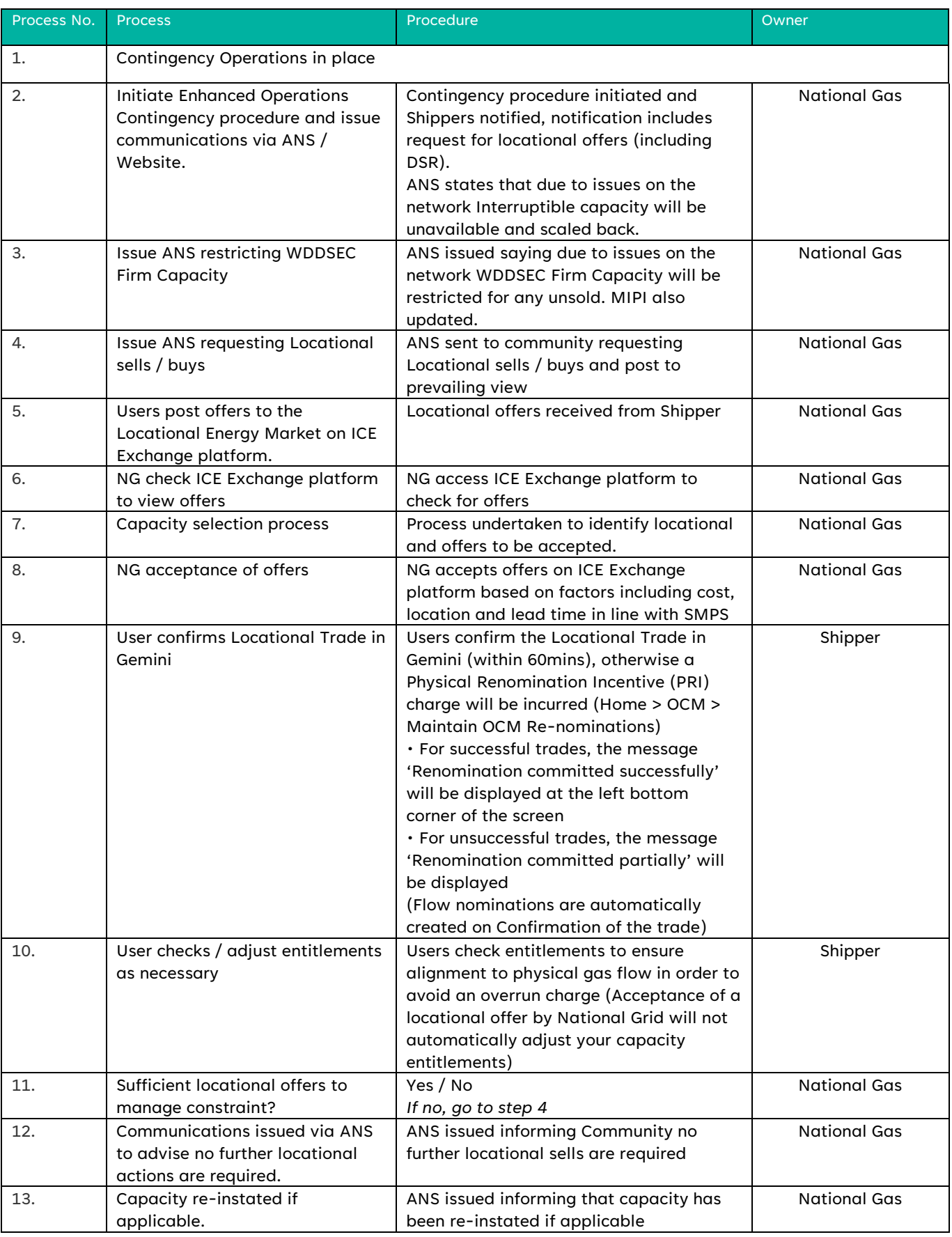

#### Flow Charts: Entry and Exit Locational Actions

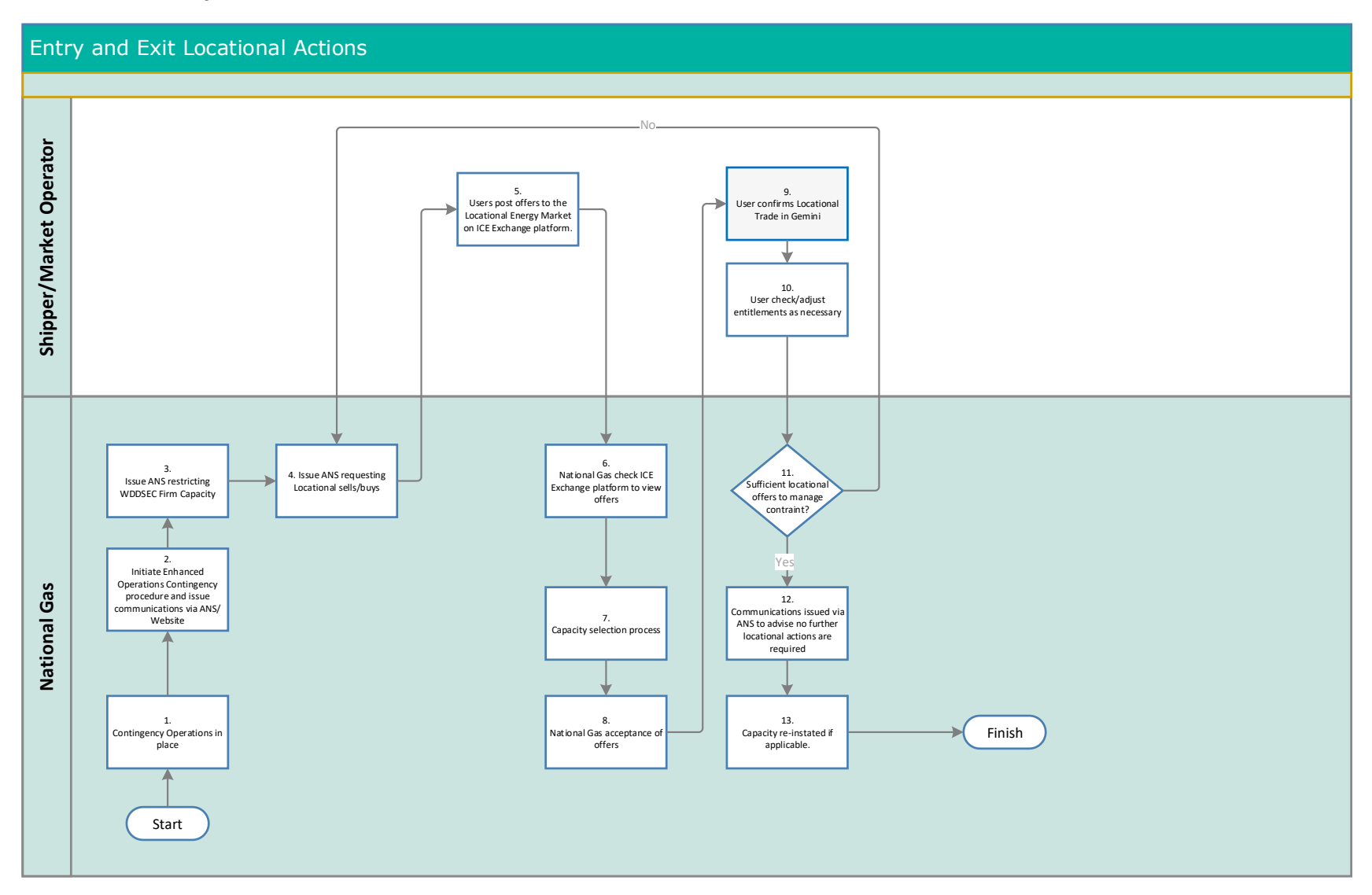

# <span id="page-60-0"></span>Capacity Trading

<span id="page-60-1"></span>GC06\_1: Entry Capacity Trading

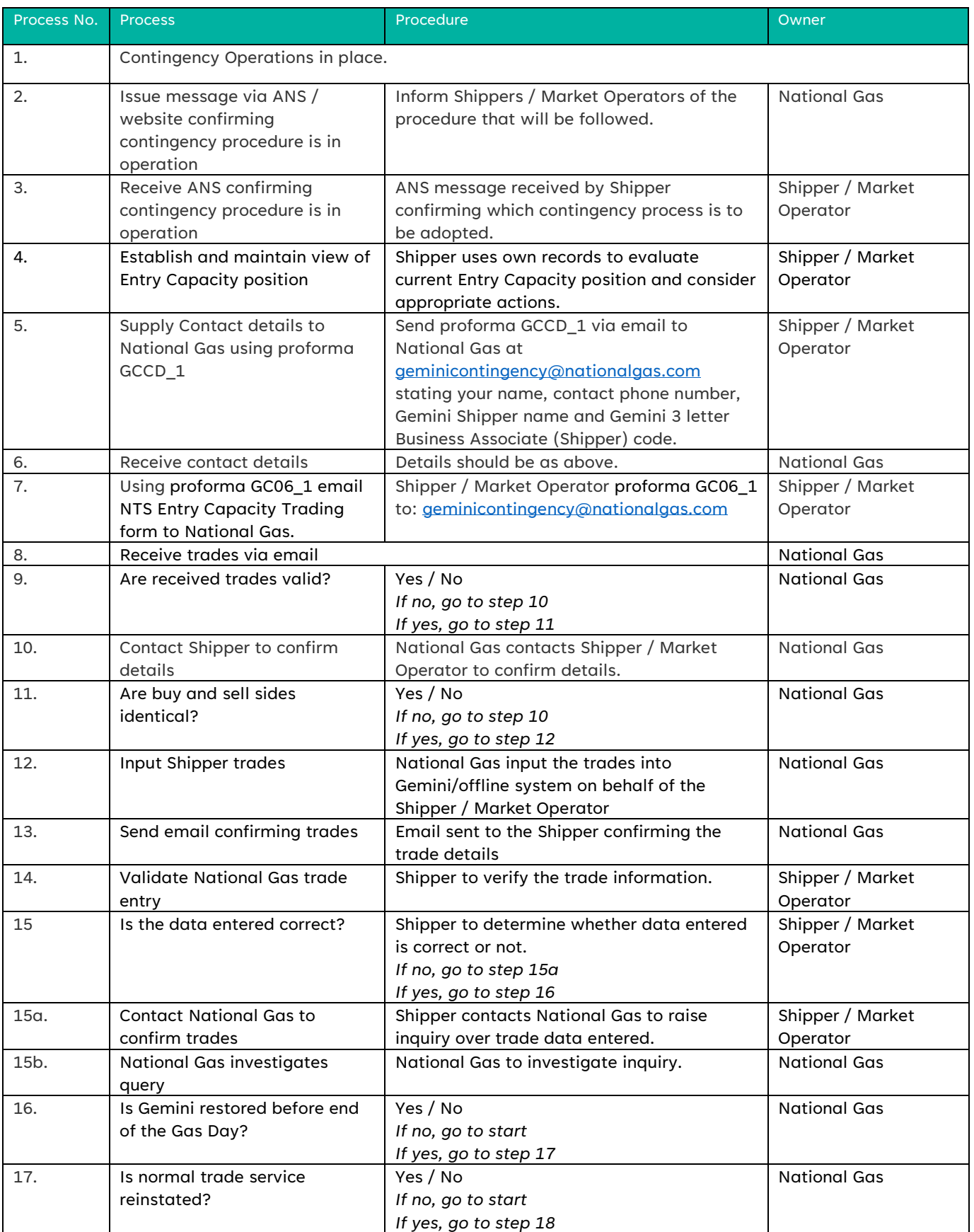

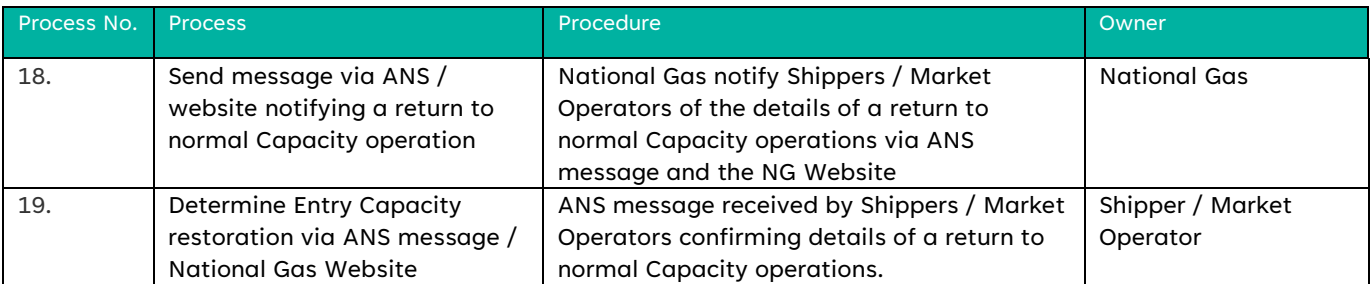

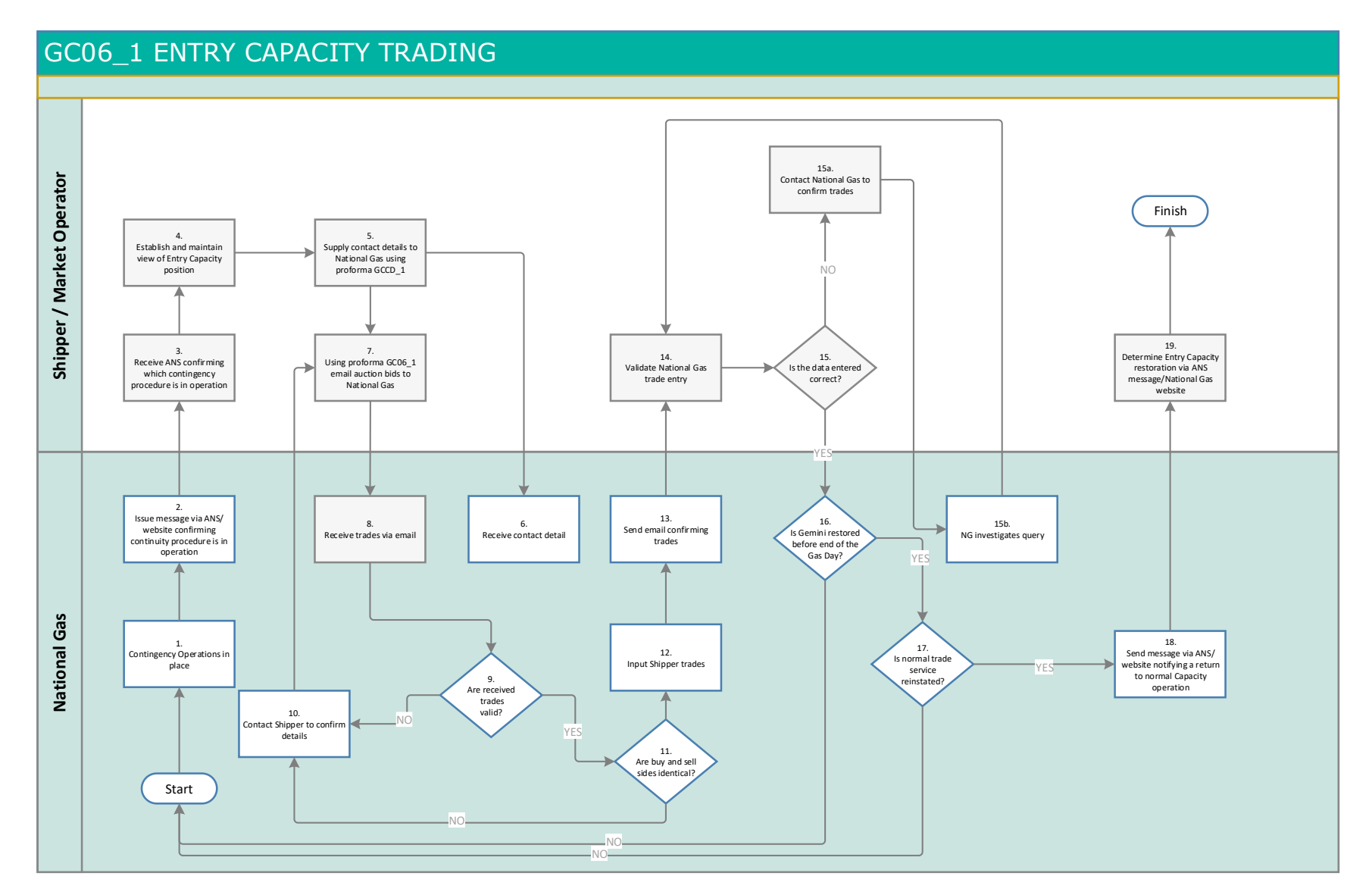

### <span id="page-63-0"></span>Nominations and trades

<span id="page-63-1"></span>GE01\_1: Nominations/Trades

<span id="page-63-2"></span>GE01\_2 Trades Confirmations

<span id="page-63-3"></span>GE01\_3: DM Nomination Position Within Day

<span id="page-63-4"></span>GE01\_4 EU nominations and Re-nominations

The following process table includes the use of forms 1-3. For Interconnector nominations, re-nominations and OCM trades, please use GE01\_4 instead as this combines all these processes.

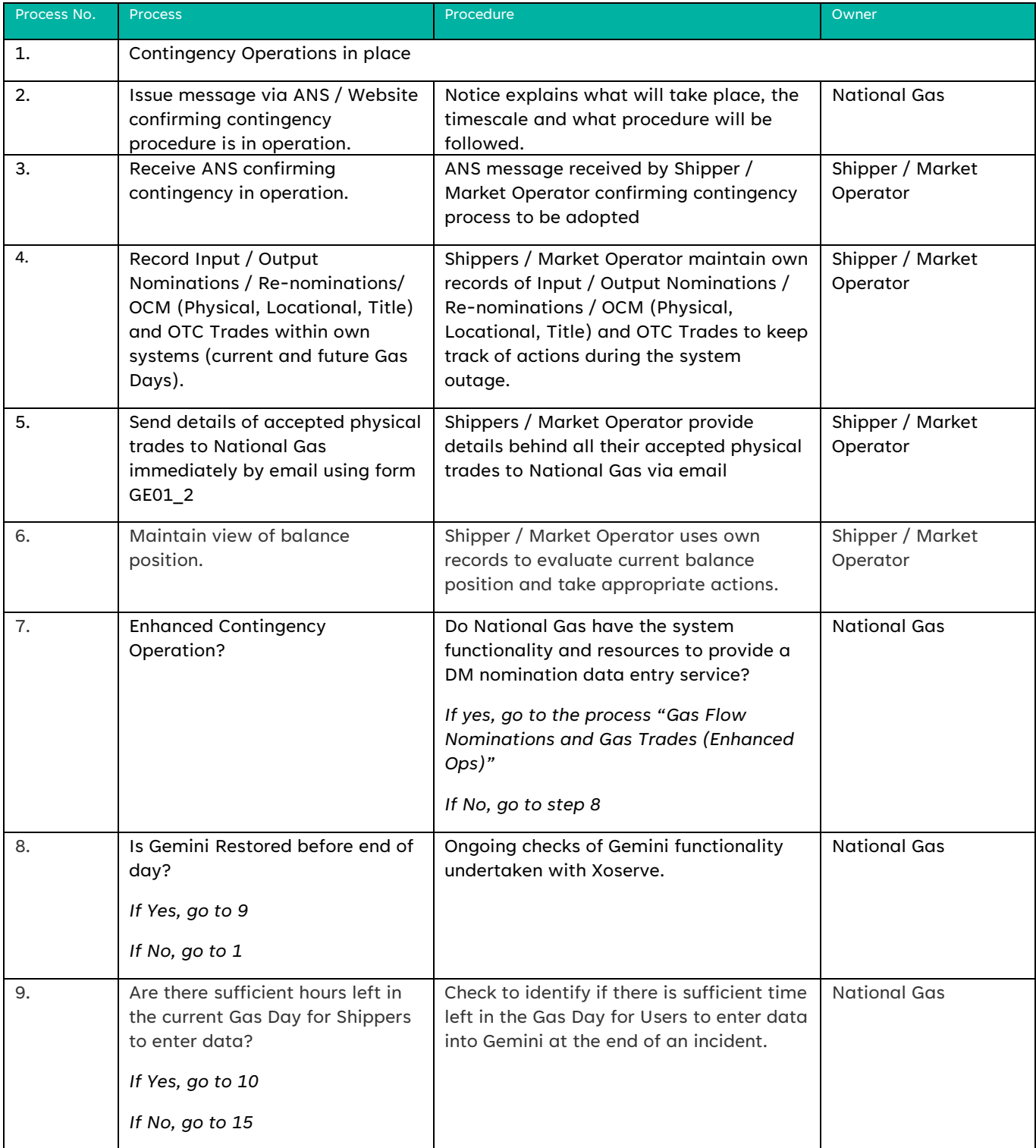

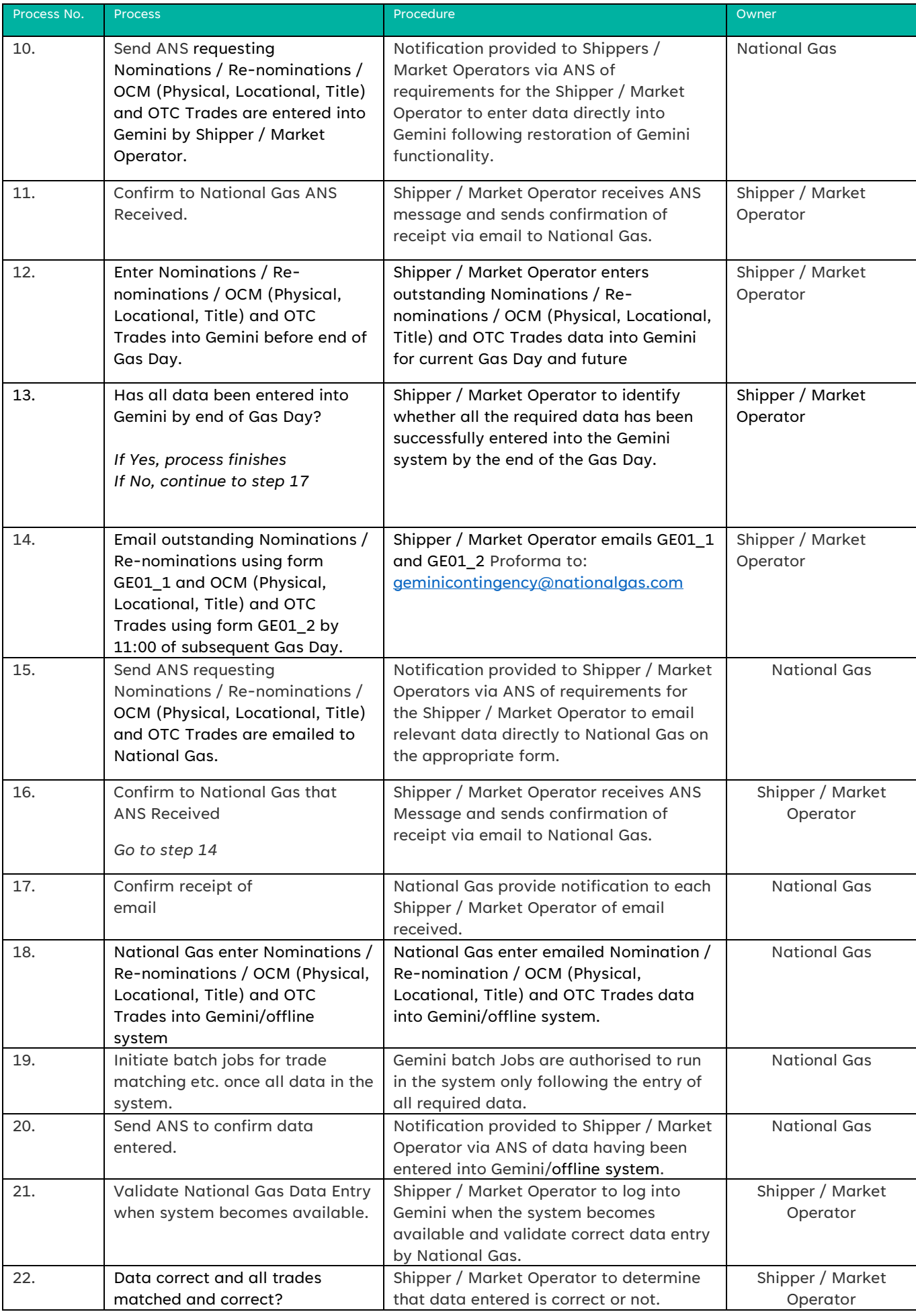

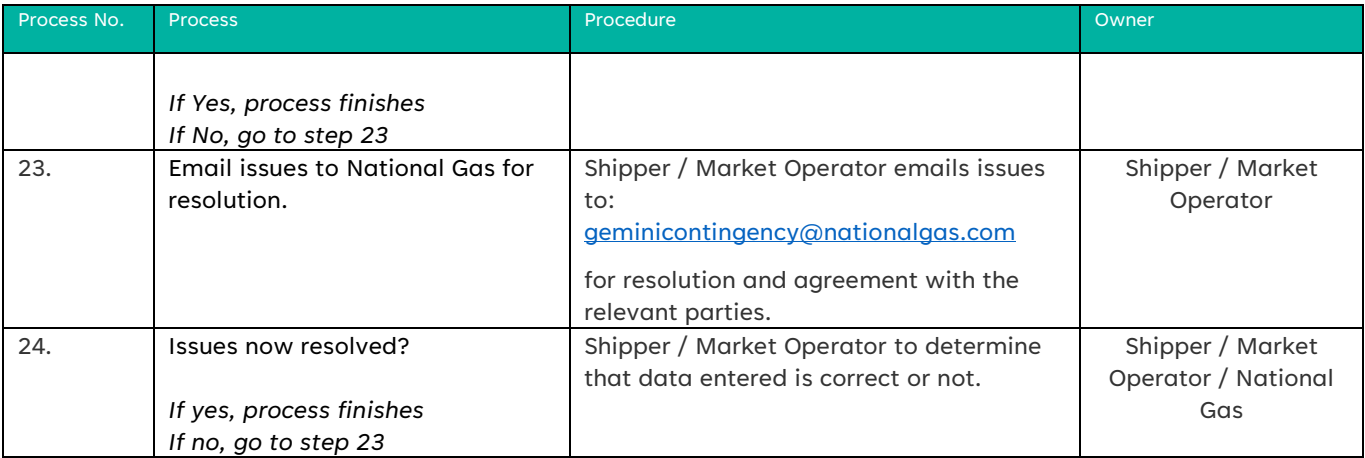

#### Flow Chart: Nominations and Trades (GE01 1, 2, 3, 4)

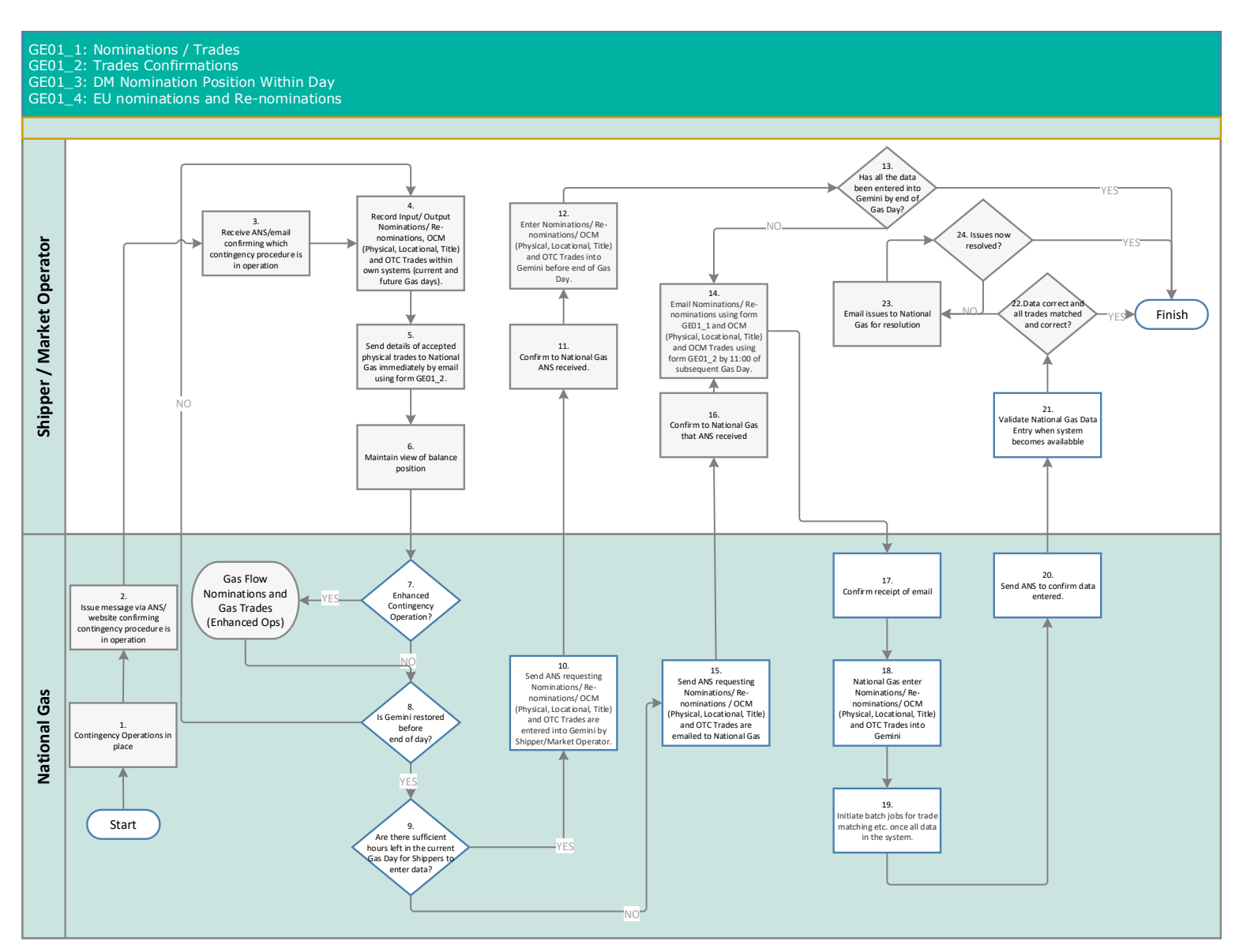

#### <span id="page-67-0"></span>GE01\_1: Nominations/Trades (Enhanced Operations)

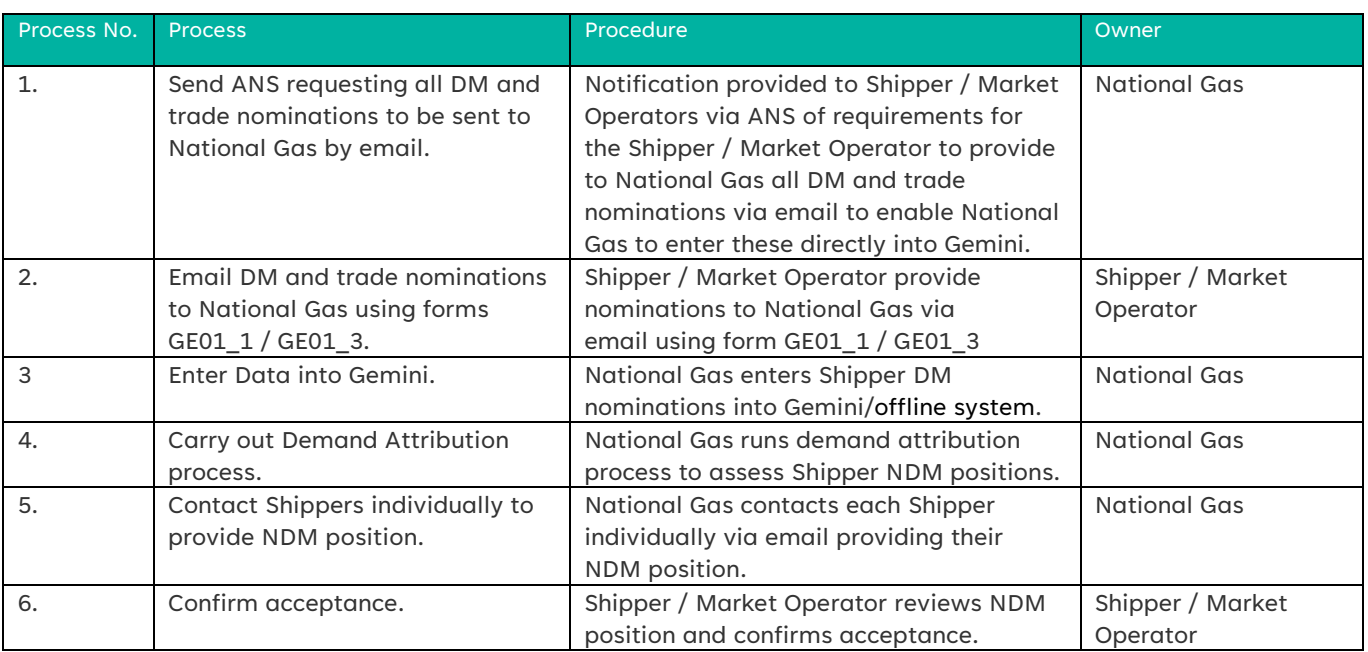

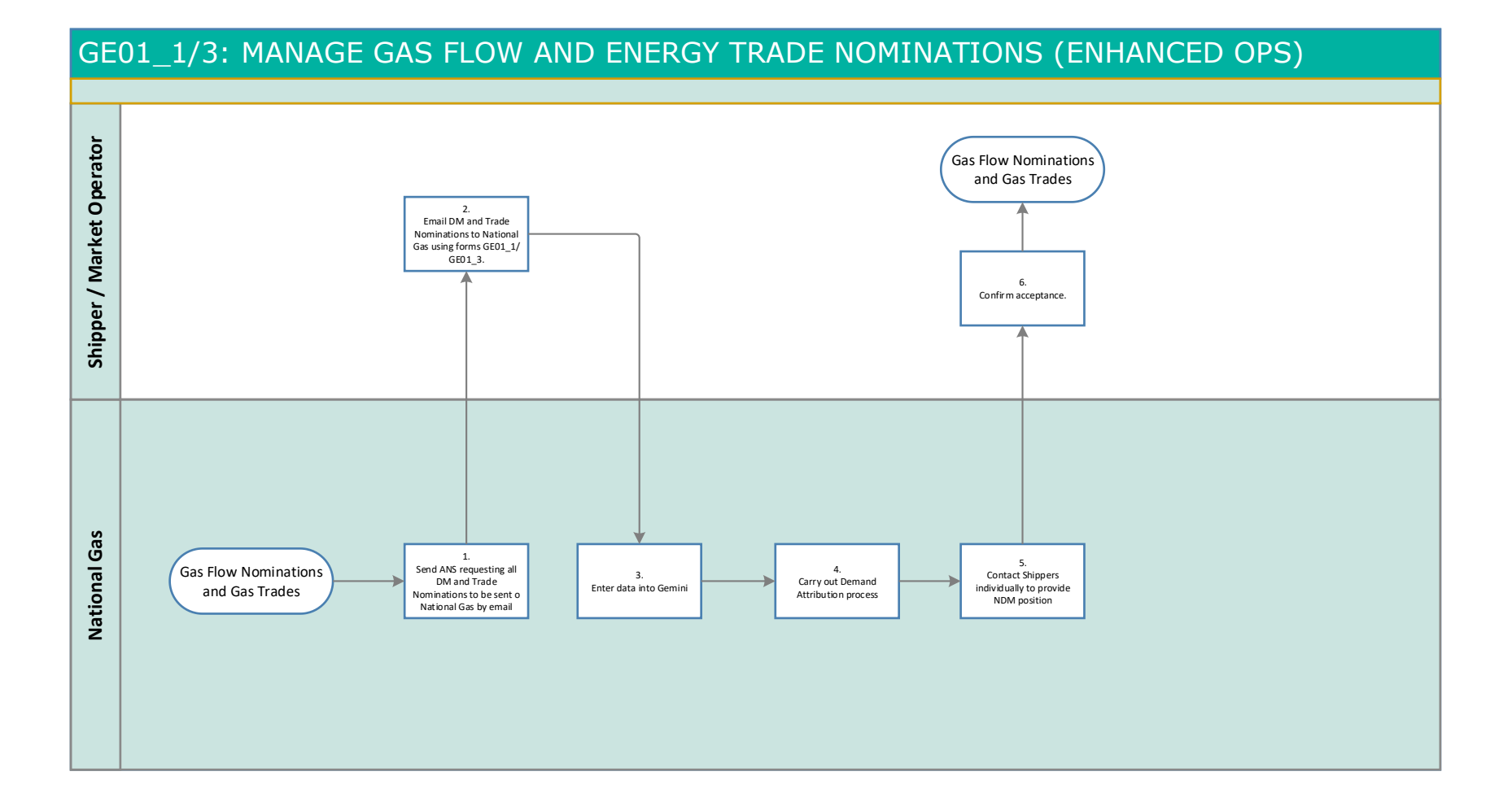

# <span id="page-69-0"></span>General

# <span id="page-69-1"></span>GCCD\_1 Shipper Contact Details

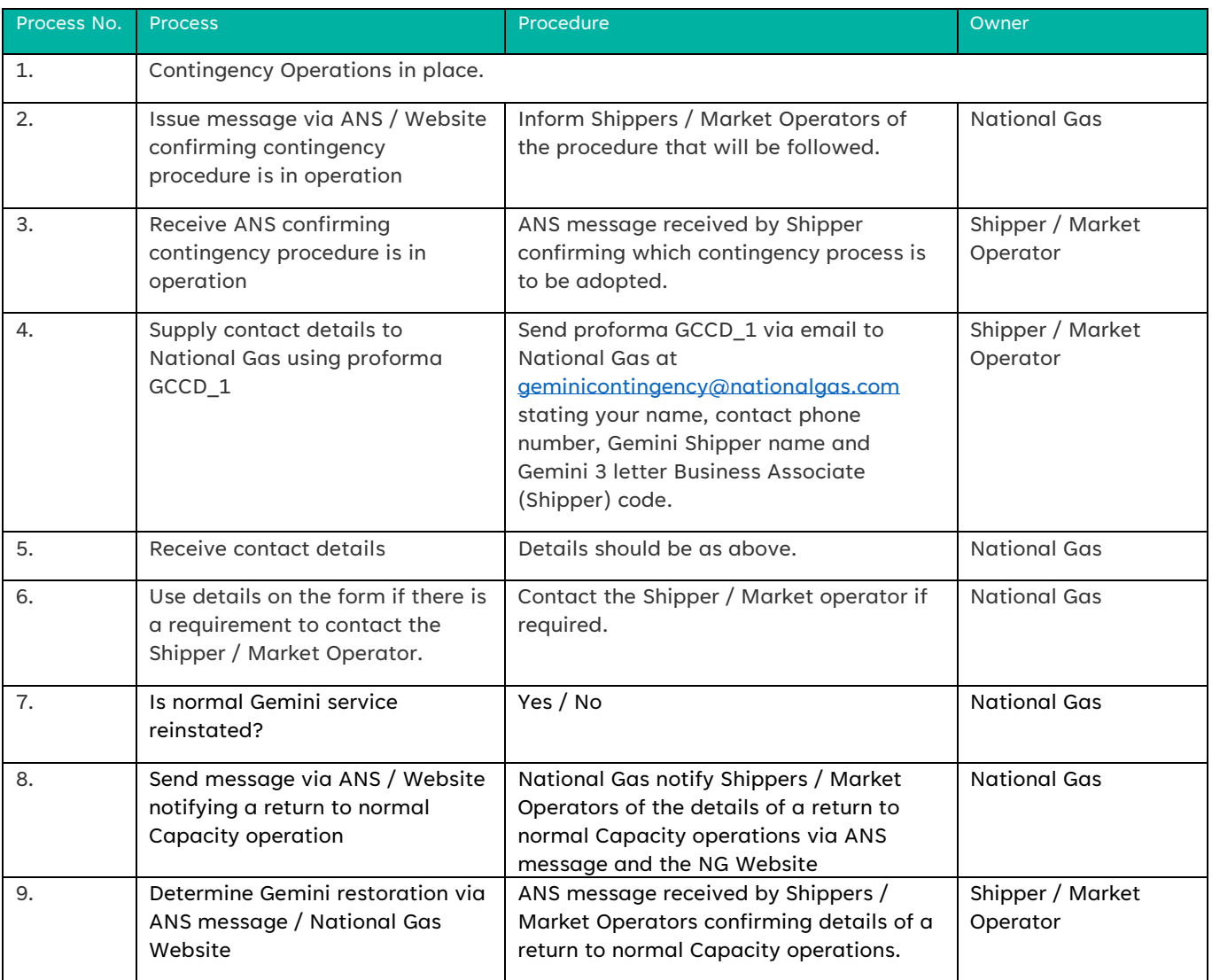

#### Flow Chart: GCCD\_1 Shipper Contact Details

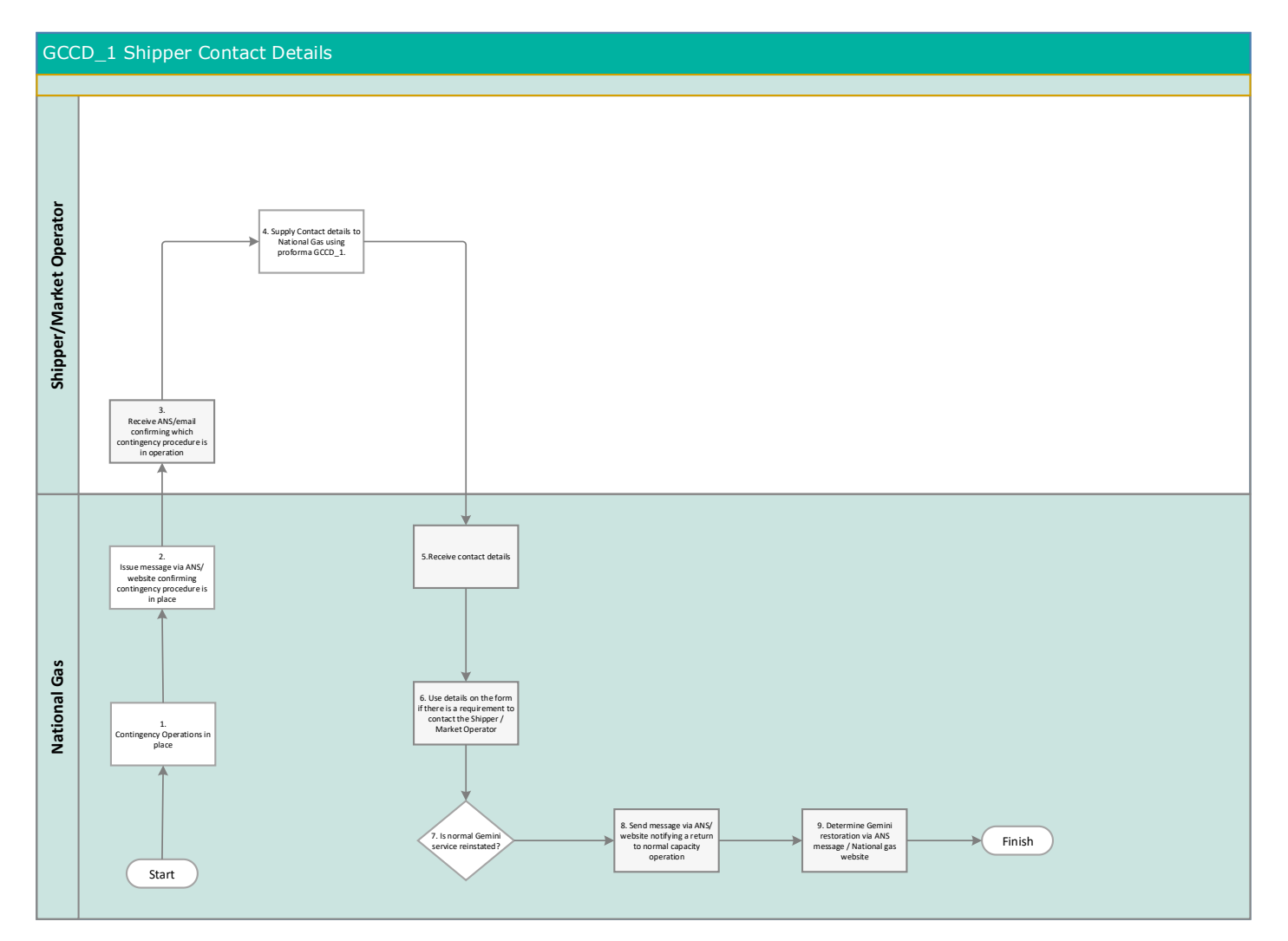

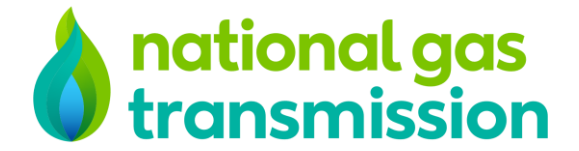